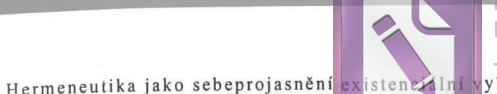

**Foxit Advanced PDF Editor** y Joremove this notice, visit:

# HEIDEGGER: HERMENEUTIKA **JAKO SEBEPROJASNĚNÍ** EXISTENCIÁLNÍ VYLOŽENOSTI

To, co bylo vnitřně prožito, nelze převést na pojmy, které byly rozvinuty pro vnější svět daný smysly.

#### Dilthey (GS, V, 196)

V 19. století si hermeneutika v jistém – především filosofickém – ohledu uchovala charakter více méně podprahové reflexe. Navzdory široce založeným základním intuicím nedokázali klasikové hermeneutiky, kteří jsou pro toto století reprezentativní, totiž Boeckh, Schleiermacher, Droysen a Dilthey, nikdy rozpracovat jednotnou koncepci hermeneutiky, resp. v systematické formě ji představit veřejnosti. Příznačná je pro to okolnost, že jejich hermeneutická zkoumání byla publikována teprve z pozůstalosti jejich žáky, většinou v kompendiální či zlomkovité podobě. S Heideggerem (1889-1976), u něhož lze prokázat ranou recepci Schleiermachera, Droysena a Diltheye,<sup>1</sup> se situace začíná pomalu měnit. S jeho myšlením se hermeneutika natrvalo přesouvá do centra filosofického uvažování. Přesto platí i pro Heideggera, že jeho hermeneutika zůstala navzdory Bytí a času dlouho skrytá. Svou hermeneutickou koncenci rozvíjel v první polovině dvacátých let ve svých přednáškách o hermeneutice fakticity", aniž by však svá zkoumání o tomto tématu publikoval. To nejdůležitější bylo, jak dnes můžeme dobře vidět, zahrnuto do Bytí a času, avšak stalo se tak pod tlakem nových otázek, které tuto problematiku překryly a způsobily. že hermeneutický horizont celého podniku nebyl občas patrný. Jak isme poznamenali výše, nezabralo systematické určení místa hermeneutiky víc než půl stránky opusu z roku 1927, v němž bylo více místa vyhrazeno například ontologické otázce po původním smyslu a základní artikulaci bytí. Pozdější dílo, jak se navenek zdálo, provázel zřetelný rozchod s hermeneutickým způsobem tázání. Už ve významné přednášce z letního semestru 1927 o základních problémech fenomenologie (GA 24), jež má platit za pokračování a tichou korekturu<sup>2</sup> Bytí a času, se termín hermeneutika neobjevuje ani jednou. A také zpětné pohledy na hermeneutiku v pozdním díle se dají spočítat téměř na prstech jedné ruky. Mnohé tedy hovoří pro to, že vlastní Heideggerovu hermeneutiku je třeba hledat v raných přednáškách. Z nich vzešly důležité podněty pro rozvoj pozdější hermeneutiky, zvláště Gadamerovy. Máme dnes výhodu v tom, že byly před nedávnem publikovány některé přednášky, a dokonce rozpracované rukopisy<sup>3</sup> z této doby. Po několik let jsou středem současného heideggerovského bádání, neboť velmi dobře osvětlují to, co bylo dřív neznámé nebo jen tušené. Hermeneutiku fakticity, jež je v nich rozvinuta, bude ještě třeba detailně prozkoumat, což nelze bohužel provést v omezeném rámci tohoto Úvodu. Naším cílem může být jen plodné využití jejich filosofického přínosu pro přimě-

<sup>1</sup> Heidegger sám poukázal na svůj raný zájem o Schleiermachera a Diltheye (in: Unterwegs zur Sprache, Pfullingen 1959, str. 96), jakož i na theologický kontext svého prvního setkání s hermeneutikou. Student theologie Heidegger skutečně navštěvoval v letním semestru roku 1910 přednášku z hermeneutiky (srv. Th. Sheehan, Heidegger's Lehrjahre, in: The Collegium Phaenomenologicum. The First Ten Years, Dordrecht-Boston-London 1988, str. 92). K ranému zájmu o Diltheye srv. zprávu F. Rodiho, Die Bedeutung Diltheys für die Konzeption von "Sein und Zeit", in: Dilthey-Jahrbuch, 4 (1986-1987), str. 161-177. Co se týče Droysena, stačí zde odkaz na to, že Heidegger měl v letním semestru roku 1926, tedy bezprostředně kolem vzniku Sein und Zeit, seminář o jeho Nárysu historiky. - Připouštíme, že mluvit o "novém počátku" hermeneutiky u Heideggera je problematické, obzvlášť přihlédneme-li k Diltheyovi (srv. nejnověji F. Rodi, Erkenntnis des Erkannten, Frankfurt a. M. 1990, str. 89 aj.). Pro hermeneutiku nemůže existovat žádný nový počátek. Avšak i diltheyovští badatelé jako F. Rodi uznávají (srv. tamt., str. 81), jak málo samozřejmé bylo pro Diltheye systematické nebo filosofické užití jména "hermeneutika" ještě kolem

roku 1910. Zde Heidegger bezpochyby zavedl nová měřítka.

<sup>&</sup>lt;sup>2</sup> Srv. interpretaci Th. Sheehana, "Time and Being" 1925-27, in: Thinking about Being. Aspects of Heidegger's Thought, vyd. W. Shahan a J. N. Mohanty, Norman (Oklahoma) 1984, str. 177-219, a naši práci: Le tournant dans la pensée de Martin Heidegger, Paris 1987.

<sup>&</sup>lt;sup>3</sup> Srv. speciálně svazky 20, 21, 24, 25, 56/57, 61, 63 Sebraných spisů (GA), jakož i texty: Der Begriff der Zeit, Tübingen 1989 a Phänomenologische Interpretationen zu Aristoteles (Anzeige der hermeneutischen Situation), in: Dilthey-Jahrbuch, 6 (1989), str. 237-269 (dále: Anzeige).

To remove this notice, visit: www.foxitsoftware.com/shop

řenější pochopení hermeneutické problematiky Bytí a času a jejího dějinného vlivu

# 1. Starající se předstih rozumění

Až příliš známo je Heideggerovo nahlédnutí, že strukturou rozumění je takzvané "před-'. Theolog Rudolf Bultmann vyjádřil tuto strukturu způsobem, který se stal pro pozdější hermeneutiku směrodatným, že se totiž lidské rozumění nechává vést předběžným porozuměním, jež pramení z příslušné existencielní situace a vytyčuje tematický rámec a dosah platnosti každého pokusu o vysvětlení. Zřídka se však přemýšlelo o tom, "před čím" tato struktura "před" vlastně operuje. Manýristicky formulováno: ono "potom", k němuž skýtá tato struktura "před tím", zůstalo většinou neosvětleno. Nepřísluší tomuto zdůrazněnému "před" u Heideggera zvláštní význam? Co vlastně znamená jakožto součást hermeneuticky orientovaného zkoumání? Chápeme-li v čistě heuristickém ohledu paragrafy 31-33 jako "exoterické" jádro hermeneutiky v Bytí a času, můžeme první odpověď získat z titulu posledního paragrafu: "výpověď jako odvozený modus výkladu". Ono "potom", k němuž poskytuje struktura , před' své "před tím", by tudíž byla výpověď, nebo dokonce řeč sama. Struktura ,před' tedy míní, že se lidské bytí vyznačuje sobě vlastní vyložeností, jež leží před každou výpovědí - vyložeností, jejíž fundamentální charakter starosti je neustále zakrýván nivelizují tendencí propositionálního soudu. Tento pohled může být zprvu překvapivý, věříme však, že smíme oprávněně tvrdit, že Heideggerova hermeneutika fakticity chce být v jádře hermeneutikou toho, co vše je při díle za výpovědí. Je výkladem struktury starosti lidského pobytu vyslovující se před a za každým soudem, přičemž elementární formou výkonu pobytu je rozumění.

V rozhodné a originální opozici vůči hermeneutické tradici zbavuje Heidegger rozumění nejprve čistě "epistemického" charakteru. Vždyť rozumění bylo dříve pojímáno jako teoretické intellegere, při němž šlo o rozumově kategoriální uchopení smysluplného faktu. U Droysena a Diltheye bylo rozumění dokonce povýšeno na autonomní poznávací proces, jehož posláním bylo fundovat metodologickou specifičnost historických duchovních věd. Heidegger prohlašuje toto epistemologické rozumění za sekundární, neboť chce

koncipovat svou hermeneutiku rozumění ještě universálněji. Své nové pojetí rozumění vypracovává analyzováním formule "rozumět své věci", která poukazuje spíše na dovednost či schopnost než na vědění. "Rozumět věci" znamená stačit na ni, umět si s ní poradit. Můžeme tak říci například o sportovci, že svému fotbalu rozumí. Nemíníme tím přirozeně vědění, nýbrž jakousi většinou netematickou schopnost, mistrovství, ba "umění". Není třeba tu myslet jen na vynikající výkony. Celý náš život je protkán takovými "dovednostmi": dovedeme zacházet s lidmi, obstarávat věci, zahánět čas atd., aniž bychom v těchto záležitostech disponovali nějakým zvláštním věděním. Toto – řekněme "praktické" – rozumění myslí Heidegger jako "existenciál", tzn. jako způsob bytí či základní modus, díky iemuž se v tomto světě vyznáme a vyznat snažíme. Rozumění neznamená ani tak "způsob poznání" jako spíše "vyznání se"<sup>4</sup> ve světě, nesené starostí. Neslýchaná universalita tohoto rozumění se osvědčuje tím, že i epistemologické rozumění humanitního vědce může být pokládáno za variantu tohoto mistrovství. Rozumět teoreticky určitému faktu vskutku značí: stačit na něj, vyrovnat se s ním, umět si s ním něco počít.

1. Starající se předstih rozuměn

Toto každodenní rozumění, konstatuje Heidegger, zůstává téměř vždy netematické. Jako "způsob bytí" není o sobě tématem. Žijeme příliš jím a z něho, než aby potřebovalo být vysloveno. Nicméně všechny "věci" a události, s nimiž ve světě našeho života zacházíme, jsou tímto předchůdným rozuměním předinterpretovány jako věci k tomu či onomu užití. Heidegger poznamenává, že řecký výraz pro věc, "pragma", pochází z kontextu praxe, z obstarávání, v němž , máme co činit' s věcmi. Toto instrumentalizující, interpretativní "jako", jež je pro lidské rozumění konstitutivní, pojmenovává nevyslovený způsob chování pobytu v jeho světě. Heidegger vyjadřuje tuto nevyslovenost rozdílem mezi "hermeneutickým" a "apofantickým" (čili výpovědním) "jako".<sup>5</sup> Původněji než apofantické "jako", tzn. než vyloženost fenoménů uložená ve výpovědích, pracuje hermeneutické "jako", jímž se uskutečňuje elementární interpretující předrozumění věcem našeho okolí na rovině pobytu. Tato teze se

<sup>4</sup> Srv. GA, 20, str. 286.

<sup>5</sup> Srv. SZ, str. 158, dále GA, 21, str. 143-161 (oddíly "Struktura jako" u primárního rozumění: hermeneutické ,jako", "Modifikace struktury ,jako' u určování: apofantické ,jako").

#### V. HEIDEGGER

dnešní, jazykem posedlé filosofii může jevit poněkud zvláštní. Přesto ji lze fenomenologicky dobře vykázat. Když například vstupujeme dveřmi do určitého prostoru, rozumíme tomu, k čemu zde dveře isou, tj. jako prostředek ke vstoupení či odchodu, aniž bychom o této trivialitě ztratili slovo: "Tato struktura ,iako' není přitom nutně vztažena k predikaci. Když máme s něčím co činit, nekonáme o tom žádné tematicky predikativní výpovědi."<sup>6</sup> Tato struktura ,iako' je tedy bytostně předjazyková, náleží prostě, píše Heidegger, k našemu "chování".<sup>7</sup> Struktura ,jako', jíž se vyznačuje rozumění, je filosofickým výrazem tohoto před-predikativna. Mimořádně poučné je, že Heidegger pro toto před-predikativní rozumění užívá právě pojmu "hermeneutično". Je to v souladu se základní snahou hermeneutiky dosáhnout k tomu, co stojí před, či lépe: za výpovědí nebo v ní, zkrátka k duši, která se ve slovu vyjadřuje. Heidegger nesporně tuto snahu hermeneutického rozumění sleduje, chce ji však ještě radikalizovat universálním zasazením rozumění do pobytové struktury starosti.

Ne náhodou rozumíme však světu "hermeneuticky" směrem k jeho užívání. Za vyřizujícím obstaráváním předmětů světa stojí fundamentální starost pohybu, starost o sebe sama. Pobyt se vyznačuje tím, že mu v jeho bytí jde o toto bytí samo, o jeho ,moci být' ve světě. Heidegger to nepíše na všech stránkách, avšak je nápadné, že obstarávající způsob bytí našeho rozumění má existenciální kořeny ve starání pobytu o sebe sama. Více či méně nevědomou osou lidského rozumění je tedy starost.

Z ní se určuje specifický rozvrhový charakter našeho rozumění. Naše rozumění, jakoby předcházejíc potenciálnímu ohrožení světem, se řídí jistými nevyslovenými rozvrhy, které – řečeno s Heideggerem - ztělesňují možnosti nás samých, našeho ,moci být'. Vždyť rozumět znamená moci: uskutečňovat ten a ten způsob rozumění místo jiného. Podle Heideggera tomu však není tak, že by se venku nejprve vyskytovaly holé věci, které by pak od našeho "subjektivního" a praktického rozumění dostávaly navíc jakési zbarvení. Nikoli - co je zprvu zde, je právě náš vztah ke světu v modu rozumějících rozvrhů. Čistě teoretický pohled na svěť, jehož možnost Heidegger nikde nepopírá, spočívá na explicitní suspenzi takových obstarávaiících rozvrhů. Primární je však hermeneutické "jako", v němž se se vším setkáváme a v němž se nás vše týká.

2. Jeho průhlednost ve výkl

**Foxit Advanced PDF Editor** To remove this notice, visit

www.foxitsoftware.com/shonning

Naše rozvrhy nejsou zprvu předmětem naší volby. Jsme do nich sníše "vrženi". Specifická vrženost a dějinnost pobytu je nezrušitelným znakem naší "fakticity". K faktické, a tudíž primární "před'struktuře rozumění patří, že se nalézá v rámci předem daných persnektiv, které vedou její očekávání smyslu: "Tyto většinou nevysloveně disponibilní ohledy, v nichž se faktický život ocitá spíše cestou zvyku, než aby si je výslovně osvojil, předznačují starajícímu pohybu dráhy, na nichž se uskutečňuje."<sup>8</sup> Nejsme však této struktuře ,před', tradované vyložeností, slepě vydáni, jako kdybychom – jak se domnívá běžné čtení hermeneutického kruhu – byli v našich předsudcích beznadějně zajati. Heideggerova hermeneutika je toho pravým opakem. Zaměřuje se na explicitní projasnění této historicky předestřené struktury "před". Toto projasnění se u něho nazývá výklad.

# 2. Jeho průhlednost ve výkladu

#### Z nepřítomnosti slov nesmí být usuzováno na nepřítomnost výkladu.<sup>9</sup>

Pro tradiční hermeneutiku fungoval výklad (interpretatio) takřka samozřejmě jako prostředek k rozumění (intellegere). Kdo určité místo textu nepochopil, měl se uchýlit k výkladu, jehož přirozeným telos bylo dovést k rozumění.<sup>10</sup> Řečeno s Chladeniem: zprostředkující funkce výkladu tkví v tom, poskytnout prostředky nutné k rozumění. Nejprve přišel tedy výklad, potom a na jeho základě rozumění. Svým novým, odvážným protitahem vůči tradici provedla Heideggerova existenciální hermeneutika naprosté obrácení tohoto teleologického vztahu. Primárním se nyní stává rozumění a výklad bude spočívat pouze v rozvoji či rozpracování rozumění.

<sup>6</sup> GA, 21, str. 144.

<sup>7</sup> Tamt., str. 146.

<sup>8</sup> Anzeige, str. 241.

<sup>9</sup> SZ, str. 157; čes. překl. Bytí a čas, Praha, Oikúmené 1996, str. 185.

<sup>&</sup>lt;sup>10</sup> K tomuto přirozenému, teleologickému vztahu mezi vykládáním a rozuměním srv. E. Betti, Zur Grundlegung einer allgemeinen Auslegungslehre (1958), přetisk Tübingen 1988.

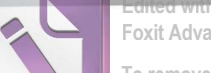

 $v \vee k$  |  $u$ 

Foxit Advanced PDF Editor

To remove this notice, visit: www.foxitsoftware.com/shopping

#### V. HEIDEGGER

Tento pojem výkladu je nanejvýš kritický. Jak jsme viděli, žije rozumění v určité vyloženosti specifické pro jeho situaci. Rozumění, jakožto exponent starosti o vlastní pobyt, má možnost se jako takové rozvíjet, ba rozumět sobě samému. Právě toto sebeprojasnění a nic jiného má být výkonem výkladu – doslova jakožto roz-ložení a vy-ložení toho, co je implicite rozuměno předem. Jako vypracování tohoto rozuměného následuje výklad "po" prvním rozumění, ale proto, aby završil hledání a otevírání výhledu, jímž se vyznačuje rozumění. Jakožto sebepřisvojení rozumění představuje výklad rozumění přivedené ke konci či k sobě samému: "V něm si rozumění osvojuje rozuměním to, čemu rozumí. Ve výkladu se rozumění nestává něčím jiným, nýbrž sebou samým."<sup>11</sup>

Ve skutečnosti chce výklad předběžnému rozumění dopomoci k průhlednosti. Slouží v první řadě osvojení si vlastní situace rozumění a předpokladů<sup>12</sup>, které obstarávané poznávání a chování určují. Kritický osten výkladu tkví v úsilí co nejúčinněji bránit nedorozumění. Protože se naše rozumění může zmýlit, má každé úsilí o porozumění zapotřebí "přisvojení, upevnění a uchování".<sup>13</sup> Prvním úkolem každého upřímného výkladu musí tedy být uvědomění si vlastní před-struktury rozumění.

Heideggerova intence nesmí být ovšem mylně chápána tak, že by se například výklad textu vyčerpával rozvinutím subjektivního předporozumění vykladače, jakoby bez ohledu na vykládaný text. Interpretace, jíž jde přece o přístup k druhému, by se pak stala jen kuriózním monologem interpreta se svým vlastním předběžným rozuměním. Heidegger míní zjevně něco mnohem elementárnějšího: ke správné interpretaci je například zapotřebí zprůhlednit vlastní hermeneutickou situaci, aby se cizí či odlišný charakter textu mohl teprve uplatnit, tzn. aby přitom vskrytu nevládly naše neprojasněné předsudky a nezakryly tak specifičnost textu. Kdo svou hermeneutickou situovanost suverénně odbude, vystavuje se nebezpečí, že jí tím nekritičtěji podlehne. Heidegger proto např. o vztahu filosofie ke svým vlastním dějinám poznamenává: "Všechny výklady na poli

<sup>11</sup> SZ, str. 148; čes. překl. cit. vyd., str. 176.

není úvaha, která by taková před-pojetí jednoduše vyřadila, nýbrž reflexivní vyzdvižení vlastní struktury "před", abychom zahájili opravdový dialog mezi dvěma specifickými pozicemi, tedy dialog s věcmi a s cizím myšlením. Bez takového vykládajícího, předem projasňujícího vyzdvižení je rozumění ohroženo tím, že si svou perspektivu nechá "předestírat [...] libovolnými nápady a populárními pojmy".<sup>16</sup> Nemůže jít o vyřazení před-strukturující vyloženosti, která teprve motivuje interpretativní tázání, nýbrž o její uvědomění - podle možnosti, rozumí se. Vykládající zformovaná struktura "před", která je tak vyzdvižena k tematizaci, musí být tedy spoluzapojena do východiska interpretace.<sup>17</sup>

2. Jeho průhlednost

dějin filosofie a stejně i jinde, které dbají o to, aby na rozdíl od

konstrukcí' dějin problémů nic do textu nevkládaly, se musí nechat

přistihnout, že rovněž vkládají, ale bez orientace a pojmovými pro-

středky nejrozmanitějšího a nekontrolovaného původu."<sup>14</sup> Reflexiv-

ním sestupem k vlastní struktuře "před" je teprve vůbec umožněno

tuto utajenou vyloženost alespoň zčásti kontrolovat, aby se vůči ní

mohla ukázat jinost zpřístupňovaných věcí. Toto kritické úsilí o se-

beporozumění objasňuje Heideggerovo přijetí hermeneutického

kruhu, o jehož překročení historismus usiloval. Přirozeně existuje

kruhový vztah mezi výkladem a rozuměním, tzn. zde mezi každou

interpretací a před-pojetími, která ji živí, avšak tato kruhovitost

patří právě k ontologické a nevývratné struktuře starosti, a tedy

struktuře "před', jež je vlastní pobytu. Nejde o to, abychom zavírali

oči před "zlým" kruhem a toužili po jeho zmizení, abychom dosáhli

jakési objektivity bez pobytu. "Rozhodující", píše Heidegger poin-

tovaně, právě není "z kruhu vystoupit, nýbrž správným způsobem

do něj vstoupit".<sup>15</sup> Správným způsobem do něj vskočit konkrétně

znamená, že prvotní a stálou úlohou poctivé interpretace zůstává

tematizovat pro sebe vlastní před-pojetí a vyložit je. Cílem při tom

<sup>&</sup>lt;sup>12</sup> Srv. GA, 61, str 41, 160. K zvláštní váze termínu zprůhlednění u raného Heideggera srv. H.-G. Gadamer, Heideggers ,theologische' Jugendschrift, in: Dilthey-Jahrbuch, 6 (1989), str. 232.

<sup>13</sup> GA 20, str. 358.

<sup>14</sup> *Anzeige*, str. 237 n.

<sup>15</sup> SZ, str. 153; čes. překl. cit. vyd., str. 181.

<sup>16</sup> Tamt.

<sup>17</sup> Srv. M. Heidegger, Anmerkungen zu Karl Jaspers' Psychologie der Weltanschauungen (1919/1921), in: Wegmarken, 2. rozšíř. vyd., Frankfurt a. M. 1978, str. 9.

V. HEIDEGGER

#### 3. Idea filosofické hermeneutiky Kakt

Foxit Advanced PDF Editor

To remove this notice, visit: www.foxitsoftware.com/shopping

# 3. Idea filosofické hermeneutiky fakticity

Heideggerova hermeneutika, jako programový nástin, se chápe jako radikalizace výkladové tendence, vlastní rozumění samému. Hermeneutika přitom je, poznamenává Heidegger, brána "v původním významu tohoto slova, kterým je zahrnut celý podnik výkladu".<sup>18</sup> Toto chápání se obrací proti názoru, od Schleiermachera a Diltheye převládajícímu, podle něhož má hermeneutika poskytnout metodické umění výkladu se zřetelem na metodologické založení duchovních věd. Nikoli teorie výkladu, nýbrž vykládání samo je úkolem hermeneutiky povýšené na filosofii; má přispět k sebeprůhlednosti pobytu, přičemž filosofické projasňování pouze dovádí do konce výklad, který už vždy provádí rozumějící pobyt. Tím cílí filosofická hermeneutika na sebevýklad fakticity, jakoby na výklad výkladu, aby se pobyt mohl stát pro sebe sama průhledným. V ní mají pobytu "vyvstat [...] základní struktury jeho bytí".<sup>19</sup> Filosofie, vzniklá ze starosti pobytu o sebe a pojatá jako "genuinní explicitní výkon výkladové tendence základních hybných momentů života", vztahuje sebeosvětlující funkci výkladu na pobyt sám.

Tento filosofický záměr vystupuje se vší zřetelností v přednášce z letního semestru 1923 o ,hermeneutice fakticity'. Hermeneutika tam nastiňuje "jednotný způsob zařazení, tematizace, zpracování, zkoumání a explikování fakticity",<sup>20</sup> který se nabízí jako "nástin možné bdělosti". Ačkoli je hermeneutika koncipována vzhledem k možnému sebezprůhlednění pobytu, nemá sama určit cestu k této bdělosti či radit, jak dosáhnout projasnění. Musí zůstat věcí konkrétního pobytu, aby si razil vlastní cestu k sebezprůhlednění. Filosofická hermeneutika se spokojuje s úlohou tuto cestu, předznačenou v existenciálu výkladu, pobytu připomínat. Přesněji: "Hermeneutika má za úkol učinit jednotlivý vlastní pobyt v jeho bytostném

18 SZ, str. 37; čes. překl. cit. vyd., str. 54.

charakteru přístupný tomuto pobytu, sdělit mu jej, sledovat odcizení, jímž je pobyt postižen. V hermeneutice vzniká pro pobyt možnost stát se a být rozumějícím sobě samému."<sup>21</sup>

Fnergicky zaznívá v raných přednáškách vyhlášení boje "sebeodcizení", které jim propůjčuje téměř mladohegelovský, ba ideologickokritický ráz.<sup>22</sup> Proti čemu se hermeneutika obrací, je sebenepochopení, sebemíjení pobytu, které Bytí a čas nazývá upadáním a ranější texty ruinancí. Pobyt totiž trpí sklonem míjet sebe sama, nevnímat své nejvlastnější možnosti průhlednosti jako ty, které má sám utvářet. Ukazuje se to především v tom, že se člověk nevědomě rozplývá ve svém světě a ztrácí se tak sobě samému. Místo aby podnikl výklad sebe sama, přejímá výklad tradovaný, který z něho snímá břemeno sebeprojasňování. Účelem kritické hermeneutiky fakticity, která jednotlivý pobyt volá zpět k němu samému a k jeho možné svobodě, bude tedy tyto tradiční, už nedotazované explikace pobytu odstranit či destruovat. "Hermeneutika provádí svou úlohu pouze cestou destrukce."23 Destrukcí se tu míní odstraňování nánosu tradice pokud - a pouze pokud - zakrývá pro existenci ji samu a zbavuje ji nutnosti sebepřisvojení. Je-li prováděna v pozitivním smyslu, chce znovuzpřístupnit původní zkušenosti pobytu, které čekají za tradovanými, mezitím už stěží osvojovanými kategoriemi ontologické tradice.

Aby opět zpřístupnila tyto základní zkušenosti, musí ovšem hermeneutika sama vypracovat své vlastní pojmosloví. Heidegger je v tomto bodě velmi opatrný. Ve snaze co nejdůsledněji odvrátit nebezpečí nové scholastičnosti zavádí své pojmy čistě jako "formálně nastiňující". Pojem formálního nástinu, pro raného Heideggera tak zásadní, chce poukázat na to, že výpovědi o pobytu vyžadují vlastní výkon osvojení ze strany rozumějícího. Je třeba je pojímat nikoli jako věty, které teoreticky popisují vyskytující se fakt, nýbrž jako výzvy k sebeosvojení na půdě konkrétního pobytu. Jejich "primární výpovědní smysl" není tedy "vykázání vyskytujícího se jsoucna", nýbrž "ozřejmění pobytu",<sup>24</sup> které vyvolává proces výkla-

<sup>&</sup>lt;sup>19</sup> Tamt. K hermeneutice jako sebevýkladu výkladu srv. C. F. Gethmann, Verstehen und Auslegung. Das Methodenproblem in der Philosophie Martin Heideggers, Bonn 1974, str. 174, a R. Thurnherr, Hermeneutik und Verstehen in Heideggers ,Sein und Zeit', in: Salzburger Jahrbuch für Philosophie, 29/29 (1984-85), str. 107.

<sup>&</sup>lt;sup>20</sup> Anzeige, str. 246.

<sup>21</sup> GA, 63, str. 10.

<sup>22</sup> Srv. náš příspěvek: Die Hermeneutik der Faktizität als ontologische Destruktion und Ideologiekritik, in: Zur philosophischen Aktualität Heideggers, Frankfurt a. M. 1990-1991.

<sup>23</sup> Anzeige, str. 249. Srv. GA, 63, str. 105.

<sup>24</sup> Srv. GA, 21, str. 410.

#### To remove this notice, visit: www.foxitsoftware.com/shonning

#### V. HEIDEGGER

du specifický pro pobyt. Filosofické věty mají charakter nástinů. kterým rozumíme jen v té míře, v níž se je samy konkrétně pokoušíme uskutečnit svým osobním nasazením – pokaždé svým způsobem a na vlastní odpovědnost. Brát je jako výpovědi o existujícím faktu by znamenalo jim zásadně neporozumět: "Indikují jen pobyt. zatímco jako vyslovené věty míní přece nejprve vyskytující se isoucno [...]. Indikují možné rozumění a uchopitelnost struktur pobytu v tomto rozumění přístupných. (Jakožto věty indikující έρμηνεύειν mají charakter hermeneutické indikace.)"25

Obnovený poukaz na έρμηνεύειν je tu nanejvýš vítaný. Poukazuje srozumitelným způsobem na naprostou nezbytnost přisvojení, jež musí příslušný pobyt při rozumění vykonávat. Pobyt sám se musí hermeneuticky nasadit do východiska rozumění. Protože ve filosofii může jít vždy jen o starost pobytu se svým bytím, je třeba vidět v této formálně nastiňující specifičnosti základní metodický smysl všech filosofických pojmů.<sup>26</sup> Kvůli tomu vyžaduje Heidegger právě "hermeneutické pojmy", tedy výrazy, které nechtějí zobrazit prostě se vyskytující, neutrální fakt, nýbrž které jsou "přístupné jen ve vždy znovu započínající obnově interpretace".<sup>27</sup> Hermeneutická je tedy věta, která vyzývá k vlastnímu výkonu reflexe a výkladu, a tudíž k užití na sebe. Je přitom zapotřebí proniknout za fasádu obecného pojmu, abychom vydobyli zpět specifické zkušenosti, které se mu nastiňují.

4. Odvozený status výpovědi?

Tento hermeneutický sestup za to, co bylo vypovězeno, se poprvé projevil v rozlišení hermeneutického a apofantického "jako". Heidegger vskutku neustále poukazuje na předpredikativní moment hermeneutična. Nepochopili bychom však Heideggerův záměr, kdybychom se domnívali, že sebevýklad pobytu se má odehrávat mimo řeč. Také zde je třeba nikoli chytat Heideggera za slovo, nýbrž číst mezi řádky, jak říkal Schleiermacher. Nemůže tu jít o přehlížení či potlačování řeči. Heidegger poouze chce, abychom v každém pro4. Odvozený status výpovědiž

neseném slově slyšeli spoluzaznívat projevující se starost pobytu. Jeho protest je namířen jen proti nivelizující tendenci výpovědi. V ní totiž dochází k "modifikaci" primárního hermeneutického vztahu ke světu. Zde je na místě připomenout Heideggerův slavný příklad s těžkým kladivem. Zprvu mlčenlivé zacházení s nástrojem nřinadá řemeslníkovi postupně obtížné. Přitom je kladivo chápáno "jako" těžké (pro pobyt). "Jako" tu poukazuje na proces výkladu. který však nemusí být vysloven: "K původnímu výkladu dochází nikoli v teoretické výpovědi, nýbrž v prakticky obstarávajícím odložení, příp. vyměnění nevhodného nástroje, ,aniž bychom ztratili slovo"."<sup>28</sup> V odložení se už manifestuje vykládající vztah ke světu hermeneutického "jako". Samozřejmě to můžeme i vviádřit slovy: ..to kladivo je těžké," ale hermeneutické "jako" se tím určitým způsobem promění. Z originárního "jako", v němž se ohlašovala řemeslníkova tíživá zkušenost světa, se stává predikativní věta o vyskytujícím se předmětu (kladivu), jemuž je přiřčena určitá vlastnost (tíže). V Heideggerově terminologii: "Ve výkonu výpovědi formou predikace [...] je primárně rozumějící ,jako' zároveň nivelizováno v čistém jednoduchém určení věci."<sup>29</sup> Výpověď takříkajíc zvěcňuje původní vztah, totiž hermeneutický, takže "to, "s čím" jsme měli co dělat, se proměňuje v to, ,o čem' je ukazování".<sup>30</sup>

Lze jistě namítnout, že proměna není ve skutečnosti tak významná, jelikož každý přece pochopí tuto větu jako výraz zakoušejícího pobytu, a nikoli jako určení vyskytující se věci. Heidegger netvrdí, že každá výpověď implikuje obrácení původního, nevysloveného jako. Tak slabá řeč zase není. Vykládáme-li Heideggera správně, chce především varovat před tendencí brát výpovědi jako prostá tvrzení o vyskytujících se zjistitelných objektech, protože se tím odhlíží od zakořenění řeči v pobytové struktuře starosti. Odkaz na předpredikativní, hermeneutické "jako" nám připomíná, že v principu každá výpověď svědčí o tomto zakořenění, a je tudíž odkázána na rozumějící spoluvýkon. Kdo chce něčemu řečovému rozumět hermeneuticky, musí neustále brát v úvahu i to, co nebylo bezprostředně vypovězeno, ale spolumíněno.<sup>31</sup>

<sup>&</sup>lt;sup>25</sup> Tamt. (Zdůrazněno námi.) Srv. dále GA, 63, str. 80: "Formální nástin je vždy nepochopen, je-li brán jako pevná, obecná věta [...]."

<sup>26</sup> Srv. Anmerkungen zu Karl Jaspers, str. 10-11.

<sup>&</sup>lt;sup>27</sup> Tamt., str. 32.

<sup>28</sup> SZ, str. 157; čes. překl. cit. vyd., str. 185.

<sup>&</sup>lt;sup>29</sup> GA, 21, str. 153.

<sup>&</sup>lt;sup>30</sup> Tamt., str. 154. Srv. SZ, str. 158; čes. překl. cit. vyd., str. 185.

<sup>31</sup> Odtud můžeme pochopit, v jakém smyslu mohl Gadamer říci, že výraz "hermeneutický" používá "v návaznosti na způsob užití rozvinutý Heideggerem

#### V. HEIDEGGER

Hermeneutická perspektiva není namířena proti řeči. Její předmět se nevznáší kdesi "před" řečí v jakémsi triviálně mentálním či ezoterickém smyslu. Hermeneutika chce však brát řeč vědomě z hlediska výpovědní intence či vůle a staví se proti potenciálně zvěcňujícímu vidění řeči, které křečovitě lpí na čistě logickém obsahu výpovědi. Třebaže Heidegger hovoří o "odvozeném modu" výpovědi a s určitým zadostiučiněním poukazuje na to, že je řeč tematizována až v relativně pozdní fázi Sein und Zeit,<sup>32</sup> přece jen toto dílo z roku 1927 svým způsobem dostálo okolnosti, že naše rozumění a vykládání je vposled řečové, když zdůraznilo původní charakter "řeči". Řeč, či lépe: mluvení, je sebevýkladem pobytu, jak se projevuje v běžném, ustaraném užívání řeči. Důvěrná řeč, v níž se starost pobytu vyslovuje ještě bez obalu, je pak "stejně původní"33 s rozuměním jakožto doslovná artikulace srozumitelnosti, v jejímž rámci se veškeré rozumění pohybuje. Řeč běžného styku si ještě uchovává něco z praktického ohledu, jenž je vlastní struktuře starosti pobytu.

5. Hermeneutika z " ratu" **Foxit Advanced PDF Editor** 

To remove this notice, visit: www.foxitsoftware.com/shor

Od ní je však třeba oddělit – terminologicky a polemicky – výpověď jako logický konstrukt. Omezenost pohledu logiky se projevuje v tom, že redukuje řeč na pouhou predikaci či logicitu, na postup přikládání vlastností vyskytujícímu se subjektu, aniž by vnímala nobyt, který se přitom spoluvyslovuje. Vylučovat z logiky konstruktivní postoj starosti pobytu by znamenalo dělat účet bez hostinského, chtít zachytit λόγος bez skutečné bytosti, která se vyznačuje vyslovujícím λέγειν.

### 5. Hermeneutika z "obratu"

Hermeneutický pohled na řeč z "Bytí a času" byl v Heideggerově nozdním díle jen zdánlivě podroben zásadní revizi. Jistě se teď řeč jako "příbytek bytí" výrazněji uplatnila, jako by od nynějška převzala – jakožto předběžné a nepřekonatelné zjevení bytí – roli pobytu. Heideggerovo podezření vůči výpovědi se však nijak nezmenšilo. I když sám nepsal zrovna málo, varoval Heidegger nadále, ba ještě rozhodněji než dříve, před fatální chybou spočívající v tom, že bychom ve výpovědních větách spatřovali plný výraz filosofické pravdy. Nedávno uveřejněné Beiträge zur Philosophie z let 1936-38, které zřejmě nejpodrobněji svědčí o nových akcentech Heideggerova myšlení, to opakují již na prvních stranách: "Ve filosofii nelze nikdy dokazovat věty [ ... ], protože "věty" v ní vůbec nejsou tím, co je pravdivé."34 Toto tvrzení zůstalo platné až do přednášky "Zeit und Sein" (1962), kterou lze důvodně pokládat za poslední zastávku Heideggerovy myšlenkové cesty. Její poslední řádky zní takto: "Je třeba neustále překonávat překážky, které snadno činí takové říkání (úvlasti) nedostatečným. Překážkou tohoto druhu zůstává i říkání o úvlasti v podobě přednášky. Ta mluvila pouze ve větách výpovědi."<sup>35</sup> Je snadné líčit aporetičnost takového říkání, které už natolik nedůvěřuje výpovědním větám, že se občas utíká k sigetice<sup>36</sup> nebo k filosofii mlčení. Aporie však mizí, když v tomto zápolení s řečí zaslechneme úsilí uchovat hermeneutický charakter řeči. Filosofie, která zahlédla zapírání se jako základní

<sup>35</sup> Zur Sache des Denkens, Tübingen 1969, str. 23.

v jeho rané fázi" (GW, 2, str. 219). Má na mysli, že rozumějící musí spoluvykonávat to, co výpověď míní, aniž by to mohla vše vyslovit. V této souvislosti je třeba zaměřit pozornost na to, že Heideggerova teze o odvozeném charakteru výpovědi nalezla důležité pokračovatele v pracích Georga Mische (1878–1965) a Hanse Lippse (1889-1941). G. Misch, žák Diltheyův, rozpracoval pozoruhodnou koncepci "evokujícího" mluvení, které překračuje pouze vyřčené, a rozvinul ideu "hermeneutické logiky", jež usiluje o převedení logických kategorií zpět do praktické životní souvislosti, z níž vznikly. Bohužel nebyla Mischova přednáška o hermeneutické logice dosud publikována. Mezitím máme však k dispozici obšírnou zprávu o této přednášce v záslužné práci O. F. Bollnowa Studien zur Hermeneutik, sv. II: Zur hermeneutischen Logik bei Georg Misch und Hans Lipps, Freiburg-München 1983. V tomto záměru pokračoval s novými akcenty Hans Lipps, žák Husserlův a Heideggerův, ve své nanejvýš zajímavé, i když manýristicky psané knize Untersuchungen zu einer hermeneutischen Logik, Frankfurt a. M. 1936. Lippsovi jde o respektování kontextualistického či pragmatického charakteru každého soudu. Jako program vytyčuje: "Místo morfologie soudu má logika za úkol rozvíjet typiku řeči" (str. 134), tzn. míní logiku, která sahá za formy objektivní řeči, aby pochopila chování, které se jimi chce vyjádřit. Lippsova blízkost k pragmatice a pozdní hermeneutice byla mezitím již zhodnocena. Srv. např. R. Bubner, Modern German Philosophy, Cambridge 1981, str. 43-46, jakož i novější příspěvky k stému výročí Lippsových narozenin v Dilthey-Jahrbuch, 6 (1989). Je však třeba poznamenat, že termín "hermeneutický" se u Lippse samého vyskytuje zřídka. Teprve dodatečně a po dlouhém váhání se během tisku rozhodl k tomu, že v titulu svého díla užije pojmu hermeneutika (srv. O. F. Bollnow, Studien zur Hermeneutik, 1983, str. 27 n.).

<sup>32</sup> Srv. SZ, str. 160; čes. překl. cit. vyd., str. 188.

<sup>33</sup> SZ, str. 161; čes. překl. cit. vyd., str. 189.

<sup>&</sup>lt;sup>34</sup> Beiträge zur Philosophie, in: GA, 65, Frankfurt a. M. 1989, str. 13.

<sup>&</sup>lt;sup>36</sup> Srv. Beiträge zur Philosophie, str. 78 nn.

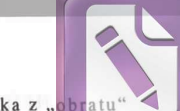

To remove this notice, visit:

www.foxitsoftware.com/shop

#### 5. Hermeneutika z ...

#### V. HEIDEGGER

podobu bvtí, nemůže už naivně věřit, že by se utrpení konečnosti dalo vyslovit v jasných, sobě samým dostačujících výpovědích. To vysvětluje i Heideggerův sisyfovský odpor proti universální kybernetice a proti funkcionalizaci řeči jako prostředku informace, jímž lze vše vypovědět a vykalkulovat, jak to vyžaduje planetární technika. Tyto rysy pozdního díla přesahují samozřejmě úzký rámec tohoto pojednání.<sup>37</sup>

Jestliže hermeneutické porozumění řeči z myšlení "obratu" nezmizelo, platí totéž pro kritický úkol projasnění vlastní hermeneutické situace, který má uskutečnit výklad. Heideggerova tematizace dějin bytí, často haněná jako odvrat od osvícenství, není přece ničím jiným než pokračováním v destrukci tradice ve smyslu reflexivního osvojení si situace našeho dějinného rozumění, jakou vyžadovalo Bytí a čas. Vyloženost, která nese před-strukturu našeho rozumění, má být nyní pomocí dějin bytí důsledně pozdvižena k průhlednosti, tzn. k výkladu. Pozdní Heidegger je si natolik vědom vrženostního charakteru lidského rozumění, že jeho myšlení takřka beze zbytku splývá s výkladem a s analýzou ontologické tradice, která nás určuje. Kdo by chtěl popřít, že se destruktivně-odemykající procházení dějin i nadále, byť nevyřčeně, děje se zřetelem na bdělost, kterou má získat a udržovat každý pobyt? Tato sebeprůhlednost však nemá být myšlena jako sebetransparence, nýbrž právě tak jako delfské "poznej sebe sama" – jako nahlédnutí vlastních hranic, naší nezrušitelné vrženosti, ba jako vědomí naší konečnosti se zřetelem k dějinám bytí.  $\Omega$ 

Filosofie "obratu" vyrostla nakonec z důsledného domýšlení vrženosti pobytu, kterou vypracovala hermeneutika fakticity. Pobyt již neplatí, jak se zdálo v roce 1927, jako potenciální původce svých rozvrhů rozumění; spíše je přijímá z většinou neuvědomovaných dějin bytí, jejichž projasnění se musí stát prvořadou úlohou hermeneutického výkladu. Heideggerovo myšlení zůstalo tedy ve své výkladové praxi i v pozdní fázi veskrze hermeneutické, ba stalo se konkrétnějším. Že byl opuštěn titul hermeneutika, podobně jako téměř všechna ostatní klíčová slova z Bytí a času, souvisí podle

všeho se svržením nadvlády lidské subjektivity, které musí mít za následek radikalizaci vrženosti, a tudíž i konečnosti. Je možné, že přitom Heidegger sám sebe zcela nepochopil,<sup>38</sup> když věřil, že právě hermeneutické myšlení musí přiřadit transcendentálně-subjektivnímu charakteru moderny. Neboť jeho vlastní hermeneutické myšlení z Bytí a času bylo přece koncipováno jako kontrapunkt moderny, posedlé subjektem, kvůli němuž byla právě zahájena destrukce ontologické tradice.

Ojedinělé odkazy na hermeneutiku najdeme v pozdním díle takřka výhradně v Unterwegs zur Sprache (1959), a to v části rozhovorů. Byv dotázán na smysl hermeneutiky, cituje Heidegger prakticky bez komentáře Schleiermacherův výměr hermeneutiky (z jedné jeho přednášky, kterou měl právě "při ruce") jako "umění správně rozumět řeči jiného, zvláště písemné". Toto Schleiermacherovo určení úlohy hermeneutiky, od něhož se v přednášce o hermeneutice fakticity z roku 1923 explicite a v Bytí a času implicite distancoval, je nyní souhlasně přejato. Jak je hermeneutika pojata v jeho hlavním díle, objasňuje Heidegger tajuplně a téměř tautologicky jako pokus "určit bytnost výkladu nejprve z hermeneutična".<sup>39</sup> Co tu má znamenat "hermeneutično"? Nesmíme očekávat příliš mnoho, odpovídá Heidegger, "neboť věc je záhadná a možná se dokonce vůbec nejedná o věc".40 Opět tu narážíme na hermeneutické podezření vůči věcnosti a disponovatelnosti, spolu s poukazem na nevypověditelnost či záhadnost, k jejímuž porozumění je potřeba hermeneutiky.

A přece podává Heidegger – bez přípravy – ani ne o dvacet stránek dál odpověď na otázku, co je vlastně hermeneutično. Je třeba mu rozumět z řeckého slovesa έρμηνεύειν. Ερμηνεύειν je "podání, které přináší zvěst, jestliže je s to slyšet poselství".<sup>41</sup> Před každým výkladem se manifestuje hermeneutično jako "přinášení poselství a zvěsti".42 Tato sdělení, jako většinu z pozdního díla, je zapotřebí

<sup>37</sup> K hermeneutické dimenzi "obratu" srv. naši dřívější práci Hermeneutische Wahrheit? Zum Wahrheitsbegriff Hans-Georg Gadamers, Königstein/Ts. 1982, str. 83-95 (kap. III. 3: Die hermeneutische Bedeutsamkeit der Kehre).

<sup>38</sup> Srv. k tomu M. Riedel, Vieles ist zu sagen. Die Antwort des Denkens in der Zeit. Zum 85. Geburtstag des Philosophen Hans-Georg Gadamer, v tisku. K přechodu od "transcendentálně-hermeneutického" myšlení k myšlení dějin bytí srv. M. Heidegger, Nietzsche, sv. II, Pfullingen, str. 415.

<sup>&</sup>lt;sup>39</sup> Unterwegs zur Sprache, Pfullingen 1959, str. 98.

<sup>40</sup> Tamt.

<sup>41</sup> Tamt., str. 121.

<sup>42</sup> Tamt., str. 122.

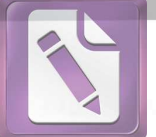

To remove this notice, visit: www.foxitsoftware.com/shonning

#### V. HEIDEGGER

brát v jejich prostotě. V nejjednodušších slovech znamená hermeneutično podávání poselství, které přivolává naslouchání. Nikde ve svém díle nestál Heidegger hermeneutické tradici blíže než zde. Přinášení poselství je možné jen řečí, ba ukazuje se jako elementární akt řeči samé. Řeč je to, rozvádí Heidegger, co nese "hermeneutický vztah". Nakonec splývá otázka po hermeneutičnu konsekventně s otázkou po řeči. Co je řeč jiného než sdělování poselství, které má přijmout rozumějící slyšení?

"Když se Vás tedy," zjišťuje v rozhovoru Japonec, "táži po hermeneutičnu, a když se mne Vy ptáte na naše slovo pro to, co u vás znamená řeč, pak se ptáme navzájem na totéž." – "Zjevně,"43 zní závěrečná odpověď Heideggerova. Pro pozdního Heideggera se tedy hermeneutično stalo jiným slovem pro řeč, rozuměnou jako přinášení zvěsti kvůli rozumějícímu a slyšícímu odpovídání. Pokud tomu tak je, musíme zřejmě nahlédnout, že Heideggerova myslitelská cesta (a nejen ta pozdní), která věděla, že je na cestě k řeči, má být sledována i jako cesta k hermeneutice.

43 Tamt., str. 123.

# GADAMEROVA UNIVERSÁLNÍ **HERMENEUTIKA**

# 1. Zpět k duchovním vědám

Není sporu o tom, že Gadamer sleduje příklon pozdního, dějinnou vrženost radikalizujícího Heideggera k hermeneutické bytnosti řeči. Snaží se však myslet tuto radikalizaci spolu s hermeneutickým východiskem mladého Heideggera, zaměřeným na rozumění. Co totiž znamená pro lidské rozumění a seberozumění, když ví, že je neseno dějinami, jež se pro nás artikulují jako tradicí předávaná řeč? Těmto hermeneutickým konsekvencím je věnován "Ontologický obrat hermeneutiky pod vedením řeči" (Ontologische Wendung der Hermeneutik am Leitfaden der Sprache), jak zní název poslední části jeho hlavního díla Wahrheit und Methode. Abychom se dobrali toho, co vlastně tento ontologický, resp. universální obrat hermeneutiky znamená, musíme se vrátit k výchozímu problému díla, k otázce po duchovních vědách nebo po hermeneutice duchovním vědám přiměřené. Problém duchovních věd nebyl Heideggerovi neznámý. Dobře se s ním obeznámil u Diltheye a svých novokantovských učitelů. Z hlediska svého původnějšího položení problému na půdě fakticity však tvrdošíjně označoval rozumění duchovních věd za nepůvodní či odvozené. Povýšení rozumění na hlavní metodologickou cestu duchovních věd se mu nakonec jevilo jen jako výraz bezradnosti, v níž se nacházel historismus. Sáhnout po metodizovatelném rozumění je podle něho zoufalý pokus nalézt tváří v tvář 19. století, které si uvědomilo dějinnost, nějakou "pevnou oporu". Heidegger v podstatě problematizoval ideu takového archimédovského bodu tím, že obnažil její metafyzické předpoklady. Idea nečasového, posledního fundamentu pochází přece z útěku člověka před svou vlastní časovostí.<sup>1</sup> Představa, že existuje jakási absolutní pravda,

<sup>1</sup> Srv. náš esej Le sens du titre Etre et temps, in: Dialogue, 25 (1986),

#### <u>teo With the trial Versio</u> Foxit Advanced PDF Editor

#### VI. GADAMEROVA UNIVERSÁLNÍ HERMENEUTIKA

vyrůstá z potlačení nebo zapomenutí vlastní časovosti. Namísto honby za přízrakem posledního fundamentu doporučil Heidegger usadit se radikálně na úrovní konečnosti a rozpracovat vlastní strukturu předsudků jako pozitivní, ontologický znak rozumění, abychom tak uchopili možnosti nás samých ze své situovanosti. Tak Heidegger překonal epistemologickou problematiku historismu. V rozumění nemůže jít o přelud obecně platné opory, tohoto potomka pozitivismu a tím metafyziky, nýbrž o to, aby pobyt dokázal postřehnout možnosti, jež má k dispozici. Je nepopiratelné, že hledání obecně platné pravdy hrozí překrýt skutečnost rozumění a zaměřuje je na ideál poznání, který nikdy neuskuteční.

Zaměřen na rozpracování vlastního, hermeneuticky radikálnějšího východiska, nechal Heidegger problém historismu a s ním i problém metodologie duchovních věd jakoby za sebou. Když Gadamer znovu navazuje dialog s humanitními vědami, nečiní tak proto, aby rozvíjel nějakou "metodologii", jak by se mohlo zdát podle názvu hermeneutiky v Diltheyově nástupnictví, nýbrž proto, aby na příkladu těchto rozumějících věd prokázal neudržitelnost ideje obecně platného poznání a překročil tím problematiku historismu. Střet s historismem, který byl pro Heideggera jen okrajovou záležitostí, se u Gadamera stává hlavní úlohou.

Od roku 1936 do roku 1959 přednášel Gadamer sedmkrát kurs pod názvem Úvod do duchovních věd, v němž rozvíjel hermeneutiku, jež by byla dostála těmto vědám práva. Výsledky těchto přednášek předložil veřejnosti v padesátých létech nejprve v pozoruhodných studiích k otázce pravdy v duchovních vědách, jakož i v Lovaňských přednáškách (1957) k problému historického vědomí a pak v roce 1960 v knize Wahrheit und Methode. Podnětem díla je problém správného sebepochopení duchovních věd ve vztahu k vědě přírodní. Gadamer argumentuje proti myšlence hájené historismem a pozitivismem, že duchovní vědy musí rozpracovat své vlastní metody, aby mohly požívat statutu vědy. Vždyť tato naděje byla osou, kolem níž se otáčely všechny metodologické snahy Diltheyovy, Droysenovy i novokantovců. Gadamer toto východisko zásadně zpochybňuje a táže se, zda tato touha po metodách, jež by jediné zabezpečily obecnou platnost, je v duchovních vědách sku-

#### 1. Zpět k duchovním vědám

To remove this notice, visit: www.foxitsoftware.com/shopping tečně na místě. Gadamer se nechává zprvu vést projevem o vztahu přírodních a duchovních věd, který roku 1862 pronesl v Heidelber-

gu přírodovědec Helmholtz. Podle této přednášky, která i dnes stojí za přečtení, se přírodní vědy vyznačují metodami logické indukce, jež z nashromážděného materiálu vyzdvihují pravidla a zákony. Duchovní vědy postupují jinak. Ke svým poznatkům dospívají spíše prostřednictvím čehosi, co by se dalo nazvat psychologickým citem taktnosti. Helmholtz tu hovoří o "umělecké indukci", jež vyrůstá z instinktivního pocitu či taktu, pro nějž však neexistují žádná definovatelná pravidla. S malou nadsázkou lze říci, že Helmholtz je hlavní Gadamerův partner rozhovoru v prvním díle Wahrheit und Methode. Pokud platí, že člověk nějakou knihu pochopil, umí-li uvést otázku, na niž je tato kniha odpovědí, pak Helmholtzovo otevřené tázání po způsobu, jímž duchovní vědy poznávají, bylo tím, co dalo původní podnět práci Wahrheit und Methode. Na začátku díla praví: "Neexistuje žádná vlastní metoda duchovních věd. Můžeme se však s Helmholtzem ptát, co zde metoda znamená, a zda snad jiné podmínky, v nichž se duchovní vědy nacházejí, nejsou pro jejich způsob práce mnohem důležitější než induktivní logika. Helmholtz to správně naznačil, když ve snaze být práv duchovním vědám vyzdvihl paměť a autoritu a hovořil o psychologickém taktu, jenž zde nastupuje na místo vědomého vyvozování. Na čem se zakládá takový takt? Jak se získává? Nespočívá nakonec vědeckost duchovních věd více na něm než na jejich metodě?"<sup>2</sup>

Gadamer je s Helmholtzem zajedno v tom, že duchovní vědy mají v podstatě víc společného s taktností než s aplikací jakýchkoli metod. Třebaže vycházel ze vzoru přírodovědné metody, neboť v druhé polovině 19. století to jinak nešlo, přesto Helmholtz roku 1862 správně uchopil svébytnost duchovních věd v Gadamerově smyslu. Uvažme přitom provokaci Gadamerovy solidarity: Tím, že se obrací zpátky k pojednání z roku 1862 a k přírodovědci Helmholtzovi, přeskakuje Gadamer epistemologické diskuse o metodickou svébytnost duchovních věd, které byly koncem 19. a na počátku 20. století vyvolány autory jako Dilthey, Misch, Rothacker, Weber a vládnoucím novokantovstvím. Pointa je v tom, že tyto zdlouhavé debaty byly přespříliš posedlé ideou, že duchovní vědci musí nějakým

str. 709-725, a Herméneutique et relativisme, in: Communio, 12 (1987), seš. 5, str. 100-120.

<sup>2</sup> *WM*, str. 5 (=  $GW$ , I, str. 13).

#### <sup>6</sup> Tamt., str. 38 (=  $GW$ , I, str. 47).

VI. GADAMEROVA UNIVERSÁLNÍ HERMENEUTIKA

způsobem mít vlastní metody, mají-li dospět až k vědě. Gadamero-

vi, který v tom následuje Helmholtze, se zdá být mnohem přiměře-

nější převést svébytnost duchovních věd na něco takového, jako je

takt či nemetodizovatelné "je ne sais quoi". Helmholtz, nikoli Dil-

thev.<sup>3</sup> se tak stává mlčenlivým zástupcem hermeneutiky, která res-

pektuje specifický způsob poznání duchovních věd. V tomto duchu

provede Wahrheit und Methode zásadní kritiku metodické obsese

Gadamerovou výchozí tezí tudíž je, že vědecký charakter du-

chovních věd lze "pochopit spíše z tradice pojmu vzdělání než z ide-

je moderní vědy".<sup>4</sup> Zde se odhaluje smysl rekursu k humanistické

tradici na počátku Wahrheit und Methode. V klíně této tradice se

totiž vytvořily pojmy, jež jsou s to dostát vlastnímu poznávacímu

nároku duchovních věd. Podle Gadamera byla tato tradice před

Kantem ještě velmi živá, než byla vytlačena heteronomní nadvládou

pojmu metody. Gadamer musí tedy sledovat otázku, "jak došlo k oslabení této tradice a jak se tím dostal nárok duchovně vědného

poznání na pravdu pod měřítko metodického myšlení moderní vědy,

jež je mu bytostně cizí".<sup>5</sup> Jak proběhl tento rozpad humanistické tradice, který vedl k samovládě ideje metody, obsazené stále více

přírodními vědami? Gadamer odpovídá: fatální estetizací základ-

ních pojmů humanismu, především soudnosti a vkusu, jimž předtím náležela poznávací funkce. Byl to počin či důsledek (Gadamer poněkud kolísá v názoru, čemu to připočíst) Kantovy "Kritiky soud-

nosti", která vkus subjektivizovala, estetizovala a - což je vlastně

totéž – upřela mu poznávací hodnotu. Co nevyhovuje měřítkům

objektivních a metodických přírodních věd, platí nadále pouze za

"subjektivní" nebo "estetické", tzn. oddělené od říše poznání. Tím.

že kantovská subjektivizace pojmu vkusu "diskreditovala každé jiné

teoretické poznání, než je poznání přírodovědy, přinutila sebeurčení

duchovních věd hledat oporu v metodologii přírodních věd".<sup>6</sup> Hu-

manistická tradice, v níž se duchovní vědy mohly poznat, tak byla opuštěna a otevřela se cesta k estetizaci a subjektivizaci soudnosti.

<sup>3</sup> Srv. WM, str. 158 (= GW, I, str. 170): "Dnešní úlohou by mohlo být

vymanit se z převládajícího vlivu Diltheyovy problematiky a z předsudků "du-

chovních dějin", které založil." 4 *WM*, str. 15 (=  $GW$ , I, str. 23).

<sup>5</sup> Tamt., str. 21 (=  $GW$ , I, str. 29).

projevující se ve starosti o vědeckost duchovních věd.

#### 2 Hermeneutické sebezrušení histori

Je zřejmé, kolik tím duchovní vědy ztrácejí: "Význam, který to má, lze stěží přecenit. Co se tak totiž ztratilo, je právě to, v čem žila filologicko-historická studia a z čeho jedině mohla, jestliže se chtěla pod názvem "duchovní vědy" metodicky založit vedle přírodních věd, vytěžit plné seberozumění."7

Též pro kompoziční výstavbu Wahrheit und Methode má tento proces důsledky, které nesmíme podceňovat. Neboť až zde musí být do úvahy díla zapojeno umění, resp. estetika. Avšak: odkrytím subjektivizace a estetizace základních pilířů humanistické tradice nemizí vůdčí otázka sebereflexe duchovních věd. Gadamer tuto vůdčí otázku neopouští, když podrobuje zdrcující kritice proces, jenž vedl k vytvoření zcela nového a specificky estetického vědomí. Jádro vstupní části Wahrheit und Methode bude tedy spočívat v "kritice abstrakce estetického vědomí".<sup>8</sup> Můžeme-li se tak vyjádřit, lze říci, že z věcného hlediska představuje pro Wahrheit und Methode cesta do estetiky svým způsobem okliku. Přes všechny pozitivní názory na umění nabízí úvodní partie přece jen spíše jakousi anti-estetiku než estetiku. Tvorba estetiky tak není nic než asbtrakce, již je třeba slovy raného Heideggera - destruovat a relativizovat, aby se (opět) získalo adekvátnější rozumění způsobu poznání, jež se uplatňuje v duchovních vědách.

# 2. Hermeneutické sebezrušení historismu

Znovuzískání hermeneutické specifičnosti duchovních věd se odehrává v 2. oddíle Wahrheit und Methode, v němž se nachází Gadamerova "duchovně vědná hermeneutika", jak ji systematicky nazývá.<sup>9</sup> Její první část sleduje dějiny hermeneutiky v 19. století, aby prokázala aporie historismu. Základní aporie spočívá v tom, že historismus přes všechno uznání obecné dějinnosti lidského vědění přece jen míří k čemusi jako absolutní dějinné vědění. Obzvláště

Foxit Advanced PDF Editor

To remove this notice, visit: www.foxitsoftware.com/shoppi

<sup>7</sup> Tamt., str. 38 (=  $GW$ , I, str. 46).

<sup>8</sup> Tak zní titul podkapitoly, WM, str. 84 (= GW, I, str. 94). Srv. dále přednášku z Benátek v roce 1958, Zur Fragwürdigkeit des ästhetischen Bewußstein, přetištěno in: D. Henrich, W. Iser (vyd.), Theorien der Kunst, Frankfurt a. M. 1982, str. 59-69.

<sup>9</sup> M, str. 245, 266, 293, 294, 297, 307, 436 (= GW, I, str. 264, 286, 314, 316, 319, 330, 464).

<sup>140</sup> 

Dilthev nikdy nedokázal sloučit svůj objev dějinnosti všeho života se svým epistemologickým úsilím o metodologickou fundaci duchovních věd. Teprve s Husserlovým zhodnocením přirozeného světa a Heideggerovou zásadnější hermeneutikou fakticity byla opuštěna epistemologická obsese historismu. Na této hermeneutice rozvíjí Gadamer v systematické 2. části svého hlavního díla Hlavní rysy teorie hermeneutického rozumění.

Vychází z Heideggerova odkrytí ontologické struktury hermeneutického kruhu. Ontologické zde znamená, jako u Gadamera častěji: universální. Tento kruh je universálním kruhem, neboť každé rozumění je podmíněno určitou motivací nebo předsudky. Předsudky – či předporozumění – platí, píše Gadamer provokativně, za téměř transcendentální "podmínky rozumění". Naše dějinnost není omezení, nýbrž princip rozumění. Rozumíme a usilujeme o pravdu, protože jsme při tom vedeni očekáváními smyslu. Neméně provokativně pojedná první titul systematického druhého dílu o "Povýšení dějinnosti rozumění na hermeneutický princip". Podle Gadamera bylo bludem historismu to, že chtěl odstranit naše předsudky zajištěnými metodami, aby tak umožnil cosi jako objektivitu v duchovních vědách. Tento z osvícenství pocházející bojový postoj historismu byl sám předsudkem metodologického 19. století, jež věřilo, že může objektivity dosáhnout jen cestou vyřazení situačně rozumějící subjektivity. Historismus je překonán jakoby aplikací na sebe sama: on to byl, kdo učil, že každou doktrínu nutno chápat z její doby. Tento náhled lze aplikovat na historismus. Tak se prokáže, že historismus byl rovněž dítětem své doby, totiž scientismu. Jakmile je s Heideggerovou pomocí demaskována závislost scientistického ideálu poznání na metafyzice, lze získat přiměřenější pojetí duchovních věd, jež umožňuje, aby se v určení objektivity duchovních věd uplatnila ontologická struktura předchůdného rozumění.

Nemůže jít jen o jednoduché odstranění předsudků, nýbrž o jejich uznání a výkladové rozpracování. Gadamer se tak ztotožňuje s Heideggerovou ideou, že nejprvnější, kritická úloha výkladu musí spočívat ve vypracování jeho vlastních předběžných rozvrhů, aby se vůči nim mohla prosadit věc sama. Poněvadž se rozumění může nechat vést i zavádějícími předchůdnými koncepcemi a tomuto nebezpečí nikdy zcela neunikne, musí se snažit rozvinout věci přiměřené rozumějící věty ze své vlastní situace: "Vypracování pravých, věci přiměřených rozvrhů, které jsou jako rozvrhy předpojetími,

# 2. Hermeneutické sebezrušení historis

Foxit Advanced PDF Editor To remove this notice, visit: www.foxitsoftware.com/shoppi

<u>ted with the trial version</u>

která se mají teprve potvrdit ,na věcech', je trvalou úlohou rozumění."<sup>10</sup> Tento citát špatně zapadá do běžného Gadamerova obrazu. Jako jeho hermeneutická nauka, pro niž by se našlo mnoho dokladů, spíše platí, že vzhledem k předsudečné struktuře rozumění nemůže nřece existovat žádné "potvrzení na věci samé". V tomto bodě bývá jeho hermeneutika snadno špatně pochopena. Třebaže se Gadamerova vyjádření nevyjímají vždy zcela konzistentně, vede jeho "rehabilitace" předsudků přece ke kritickému varování, že si člověk má "být vědom vlastní předpojatosti, aby text sám vystoupil ve své jinakosti a dostal tím možnost uplatnit svou věcnou pravdu proti našemu předchůdnému mínění".<sup>11</sup> Na druhé straně Gadamer nepropadá pozitivistickému volání po negaci struktury předsudků, aby věci mohly promlouvat bez jakékoli zkalenosti subjektivitou. Věc totiž může začít hovořit jen prostřednictvím mých rozumějících rozvrhů, ba prostřednictvím mé vlastní řeči. Toliko kriticky reflektující rozumění, jež bude usilovat "nesledovat jednoduše své anticipace, nýbrž samo si je uvědomit, aby je mohlo kontrolovat a získalo tak z věcí pravé porozumění",<sup>12</sup> je tím, co Gadamer spolu s Heideggerem připomíná, zaujímaje jakoby střed mezi pozitivistickým odstraněním sebe sama a Nietzschovým universálním perspektivismem. Zbývá jen otázka, jak člověk může dospět k takovým "věci přiměřeným" předchůdným rozvrhům, jež by nechaly hovořit "věci samy".

Vše se tak vyhrocuje směrem k "vlastní kritické otázce hermeneutiky",<sup>13</sup> jak můžeme, pokud si je dokážeme uvědomit, oddělit správné předsudky od chybných předchůdných mínění, vedoucích k neporozumění. Existuje pro to nějaké kritérium? Kdyby existovalo něco jako kritérium, byly by zřejmě vyřešeny všechny otázky hermeneutiky a nebylo by třeba diskutovat o problému pravdy. Toto usilování o kritérium jednou provždy zajišťující objektivitu je rovněž metafyzická odnož historismu. Jestliže však neexistují pevná kritéria, jsou tu přece indicie. S tímto záměrem zdůrazňuje "Wahrheit und Methode" produktivitu časového odstupu. V dějinném ohlédnutí jsme častěji s to uznat způsoby interpretace, jež se vskut-

- 12 Tamt., str. 254 (=  $GW$ , I, str. 274).
- 13 Tamt., str. 282 (=  $GW$ , I, str. 304).

<sup>10</sup> *WM*, str. 252 (=  $GW$ , I, str. 272).

<sup>11</sup> Tamt., str. 253-254 (=  $GW$ , I, str. 274).

Edited with the trial version of Foxit Advanced PDF Editor

www.foxitsoftware.com/shoppi

To remove this notice, visit:

#### 3. Dějiny působení jako

VI GADAMEROVA UNIVERSÁLNÍ HERMENEUTIKA

ku osvědčily. Setkáváme se s tím například při hodnocení současného umění. Je v rámci určité doby takřka nemožné rozlišit opravdu hodnotné umělecké směry a díla současnosti. Díky dějinnému odstupu je soud poněkud jistější. Uplatňuje se tak cosi jako hermeneutická plodnost časového odstupu. S touto produktivitou spojil Gadamer roku 1960 řešení "kritické" úlohy hermeneutiky: "Nic jiného než tento časový odstup není s to umožnit řešení této vlastní kritické otázky hermeneutiky, totiž odlišení pravých předsudků, za nichž rozumíme, od chybných, za nichž rozumíme špatně."<sup>14</sup>

Toto řešení však působí poněkud jednostranně. Okamžitě se totiž objeví otázka, zda je časový odstup vždy takto produktivní. Neboť Heideggerův žák Gadamer musí vědět, že dějiny často působí tak, že zakrývají, takže se velmi často prosazují způsoby interpretace, které přístupu k věcem nebo k pramenům brání. Mnohdy je to právě skok za výklady s mocným dějinným vlivem, jenž je hermeneuticky plodný.<sup>15</sup> Dále časový odstup neposkytuje v podstatě žádnou informaci, jde-li o zvládnutí současných výkladů. Gadamer nakonec sám nahlédl jednostrannost svého názoru v této otázce. Když v roce 1985 vyšlo páté vydání Wahrheit und Methode v Sebraných spisech, retušoval dotyčný pasus a nahradil ono "nic jiného než..." slovem "často", takže text nyní zní: "Často je to časový odstup, který je s to umožnit řešení..." I kdyby tento problém zůstal i nadále nevyřešen, lze zde alespoň najít pěkný příklad ochoty, pro hermeneutiku příznačné: ochoty nahradit své vlastní mínění lepším náhledem.

# 3. Dějiny působení jako princip

Gadamerův hlubší požadavek věcné orientace rozumění v duchovních vědách lze zaznamenat v rozpracování vědomí dějin působení. V literární vědě se dějinami působení od 19. století rozumí studium výkladů vyvolaných určitým dílem, nebo dějiny jeho recepce. Ty ozřejmují, že díla vyvolávají ve specifických epochách různé interpretace, ba že je dokonce vyvolávat musí. Vědomí dějin působení, jež je třeba rozvíjet, je zprvu v souladu s maximou uvědomění si vlastní hermeneutické situace a produktivity časového odstupu. Vědomím dějin působení se ale u Gadamera míní cosi mnohem zásadněišího. Požívá u něj statutu "principu",<sup>16</sup> z něhož lze téměř dedukovat celou jeho hermeneutiku.

princip

Překračujíce rámec rozpracování jedné vedlejší disciplíny literární vědy vyjadřují dějiny působení na první úrovni požadavek uvědomit si vlastní hermeneutickou situovanost, aby ji člověk při kontaktu s tradicí nebo texty "kontroloval". To je onen Heideggerem vyžadovaný výklad vlastního předporozumění. Gadamer však zřejmě jasněji než Heidegger uznává, že tato úloha není nikdy zcela splnitelná či dokončitelná.<sup>17</sup> Nad dějinami působení nemáme moc ani jimi nemůžeme disponovat. Podléháme jim mnohem více, než si dokážeme uvědomit. Všude, kde rozumíme, jsou dějiny působení aktivní jako nikdy ne zcela jasně prozkoumatelný horizont toho, co se nám může jevit jako smysluplné a sporné. Dějiny působení tak získávají funkce instance nesoucí momentální rozumění, jíž zůstává všechno rozumění určeno, a to i tam, kde to rozumění nechce uznat. Už po Wahrheit und Methode nalezl Gadamer účinnou formuli, že vědomí dějin působení je vlastně "víc bytím než vědomím"<sup>18</sup> (mehr Sein als Bewußtsein). Proniká naší dějinnou "substanci" způsobem, který nelze ukázat s poslední zřetelností a plným odstupem.

Toto nahlédnutí vlastní podmíněnosti dějinami působení se ihned uplatňuje v Gadamerově střetu s historismem a s novověkým metodickým vědomím. Historismus totiž doufal uniknout dějinné podmíněnosti tím, že bude moci zaujmout odstup k dějinám, jež tuto podmíněnost určují. Podle historismu mělo vskutku rozvinuté historické vědomí dosáhnout toho, že se od této podmíněnosti emancipuje a umožní tak objektivní stadium dějin. Gadamer proti tomu namítá, že moc dějin působení právě nezávisí na tom, jsou-li uznány.<sup>19</sup> Vynoření se dějinného vědomí v 19. století nepředstavovalo takové novum, aby bylo s to zastavit skrytou působnost dějin ve všem rozumění. Dějiny nadále působí tam, kde se domníváme být nad ně povzneseni (a to tak, že sám historismus nebyl pamětliv svého vlastního, pozitivistického původu). Jsou to dějiny, které určují pozadí našeho hodnocení, poznatků, a dokonce našich kritických soudů.

<sup>14</sup> Tamt.

<sup>&</sup>lt;sup>15</sup> Jako příklad lze uvést vlastní Gadamerovo odvolání na Helmholtze.

<sup>16</sup> Srv. název kapitoly ve  $WM$ , str. 282 (= GW, I, str. 305).

<sup>17</sup> Tamt.

<sup>18</sup> Kleine Schriften, I, Tübingen 1967, str. 127 (= GW, II, str. 247, 142-143); *WM*, str. XXI (=  $GW$ , II, str. 444).

<sup>19</sup> Srv. WM, str. 285 (=  $GW$ , I, str. 306).

"Proto", dovozuje Gadamer, "jsou předsudky jednotlivce mnohem víc dějinnou skutečností jeho bytí než jeho soudy."<sup>20</sup>

Pojem vědomí dějin působení tak vykazuje subtilní dvojznačnost. Na jedné straně znamená, že naše dnešní vědomí bylo raženo, ba konstituováno působícími dějinami. Naše vědomí je tak dějinami "způsobeno".<sup>21</sup> Na druhé straně označuje samo vědomí této způsobenosti, jež je třeba si stále znovu osvojovat. Toto vědomí naší způsobenosti může opět znamenat dvojí: jednak požadavek osvětlit tuto naši dějinnost ve smyslu rozpracování naší hermeneutické situace, avšak též a především uvědomění si hranic, které takové osvětlení má. V této poslední podobě je vědomí působících dějin nejjednoznačnější filosofický výraz pro vědomí vlastní konečnosti. Uznání lidské omezenosti však nezpůsobuje ochromení reflexe. naopak. Překážkou bylo spíše historické zaměření rozumění na metafyzicky podmíněný ideál poznání. Vědomí dějin působení naproti tomu slibuje pro reflexi zisk. Proměření hloubky tohoto vědomí. tzn. průkazu universálního a specificky hermeneutického charakteru naší zkušenosti se světem, se věnuje Gadamerova hermeneutika konečnosti.

# 4. Aplikované, protože tázající se rozumění

Po stanovení dějin působení jako principu se Wahrheit und Methode chystá znovu získat "základní hermeneutický fenomén", jenž se ztratil na metodologických scestích 19. století. Nejoperativnější pákou tohoto znovudobytí je problém aplikace.<sup>22</sup> Předheideggerovská hermeneutika spatřovala v aplikaci dodatečnou záležitost hermeneutického rozumění. Cílové určení rozumění bylo vlastně čistě epistemické, ano noetické. Předmětem rozumění byl přitom obsah cizího smyslu jako takový. Aplikace toho, čemu bylo takto porozuměno, se děla v nejlepším případě dodatečně, v disciplínách jako právní jurisdikce, v použití zákona na jednotlivý případ, nebo v teologii, např. v homiletickém objasnění biblického textu. Podle Gadamera však aplikace v rozumění naprosto není dodatečná. Gadamer

<sup>22</sup> Srv. WM, str. 290 (= GW, I, str. 312) nadpisy: "2. Znovuzískání základního hermeneutického problému. a) Hermeneutický problém aplikace."

Foxit Advanced PDF Editor To remove this notice, visit: www.foxitsoftware.com/shon

4. Aplikované, protože tázající se rozumi

sleduje Heideggerovu intuici, podle níž rozumění vždy spoluzahrnuje seberozumění, ba setkání se sebou samým. Rozumět pak znamená tolik co uplatnit určitý smysl na naši situaci, na naše otázky. Neexistuje nejprve nějaké čisté, objektivní rozumění smyslu, jež by nak dostávalo zvláštní význam při užití na naše otázky. Vstupujeme sami do každého rozumění, a to takovým způsobem. že rozumění a užití je pro Gadamera jedno a totéž. Dobře to lze znázornit na negativním příkladu neporozumění: Když nemůžeme porozumět nějakému textu, spočívá to v tom, že nám nic neříká či nemá co říci. Nelze se tedy divit či pozastavovat nad tím, že rozumění je od epochy k epoše, ba od člověka k člověku vždy jiné. Rozumění, motivované svými momentálními otázkami, není chování jen reproduktivní, nýbrž vždy také – neboť implikuje aplikaci – produktivní.<sup>23</sup> Rozumění je natolik spoluurčeno dílčí situací dějin působení, že se zdá být nemístné hovořit o pokroku, či, řečeno se Schleiermacherem, o lepším rozumění v průběhu dějin. Je-li rozpoznán produktivní podíl aplikace v každém úspěšném rozumění, stačí říci, a tak zní známé Gadamerovo diktum, že člověk "rozumí jinak", když vůbec rozumí.<sup>24</sup>

Užití přitom nemusí být vědomé. Také ono je neseno dějinami působení. Rozumění, nebo, což je zde totéž, užití, není ani tolik jednáním svémocné subjektivity jako spíše "vřazením se do předávání tradice, v němž se ustavičně zprostředkovává minulost a přítomnost".<sup>25</sup> Rozumět textu minulosti znamená přesadit ho do naší situace, slyšet v něm výmluvnou odpověď na otázky naší doby. Bylo pobloudilostí historismu, že učinil objektivitu závislou na zrušení interpretujícího subjektu, neboť pravda, zde pojatá jako odkrytí smyslu (άλήθεια), se děje jen v průběhu aplikace v rámci dějin působení.

Prohlásit rozumění za vřazení se do předávání tradice znamená, že subjektivita není úplně pánem toho, co se jí momentálně jeví jako smysluplné nebo nesmyslné. Jak poznamenal mladý Heidegger, propadáme vyloženosti své doby více cestou zvyku, než že bychom si ji výslovně osvojovali. Dějiny působení jsou více bytím než vědomím, hegeliánsky řečeno: více substancí než subjektivitou. Tak

<sup>25</sup> Tamt., str. 275 (= GW, I, str. 295).

<sup>&</sup>lt;sup>20</sup> Tamt., str. 261 (=  $GW$ , I, str. 281).

<sup>&</sup>lt;sup>21</sup> Tamt., str. XXI-XXII (=  $GW$ , II, str. 44).

<sup>&</sup>lt;sup>23</sup> *WM*, str. 280 (=  $GW$ , I, str. 301).

<sup>&</sup>lt;sup>24</sup> Tamt. (=  $GW$ , I, str. 302).

náležíme více dějinám, než aby dějiny náležely nám. Tato dějinnost aplikace vylučuje představu nulového bodu rozumění. Rozumění je vždy pokračováním již před námi započatého rozhovoru.<sup>26</sup> Promítnuti do určité vyloženosti pokračujeme v tomto rozhovoru dál. Prostřednictvím nových setkání se smyslem přejímáme a modifikujeme v sobě předané aspekty smyslu z tradice a z její přítomnosti.

Hermeneutika aplikace, jak ji líčí Gadamer, je tímto způsobem poslušna dialektiky otázky a odpovědi. Něčemu rozumět značí mít něco na sebe sama užitého tak, že v tom odhalíme odpověď na naše otázky. "Naše" ovšem v tom smyslu, že byly též přejaty z tradice a proměněny. Každé rozumění, natož pak seberozumění, je motivováno, znepokojováno otázkami, jež předem určují, kudy se rozumění bude ubírat. Text začne promlouvat jen díky otázkám, které na něj dnes zaměřujeme. Neexistuje intepretace ani rozumění, které by neodpovídaly na určité otázky, jež si žádají orientaci. Nemotivované tázání, jak tanulo na mysli pozitivismu, by se nikoho netýkalo, a nevyvolalo by tudíž žádný vědecký zájem. Je třeba se snažit nikoli o vyřazení našich tázajících se očekávání smyslu, nýbrž o jejich zdůraznění, aby na ně texty, jimž se pokoušíme rozumět, mohly tím zřetelněji odpovídat. Rozumění se tak děje jako dějinně působící uskutečnění dialektiky otázky a odpovědi. Právě zde lze zachytit, v jakém směru je vědomí dějin působení filosoficky zařaditelné. Gadamer to sám zřetelně vyznačuje na konci 2. dílu Wahrheit und Methode, ještě než přistoupí k ontologickému rozšíření hermeneutiky nad rámec duchovních věd: "Dialektika otázky a odpovědi [...] nyní dovoluje blíže určit, jakým druhem vědomí je vědomí dějin působení. Neboť dialektika otázky a odpovědi, kterou jsme prokázali, umožňuje, aby se vztah rozumění jevil jako vztah vzájemnosti s charakterem rozhovoru."<sup>27</sup> Rozumění je zde určeno jako vztah a blíže jako rozhovor. Svou formou není rozumění ani tak uchopováním nějakého noetického smyslového obsahu jako spíše výkon rozhovoru, "rozhovoru, jímž jsme", připojuje Gadamer na téže stránce, opíraje se o Hölderlina.

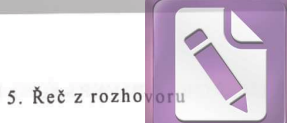

Edited with the trial version of Foxit Advanced PDF Editor

To remove this notice, visit: www.foxitsoftware.com/shopping

Důležité je, že tím, co je tu pojato jako rozhovor, je vědomí dějin působení. Vědomí přitom ztrácí autonomii vlastnění sebe sama, jež k němu patřila v idealistické tradici a v reflexivní filosofii, od níž se zde Gadamer distancuje. Úlohou závěrečného dílu Wahrheit und Methode bude prokázat tento hermeneutický charakter rozhovoru, který se uskutečňuje formou dialektiky otázky a odpovědi, jako universální znak naší řečové zkušenosti se světem.

### 5. Řeč z rozhovoru

# Vycházejíce z rozhovoru, jímž jsme, pokoušíme se přiblížit temnosti řeči.<sup>28</sup>

Gadamerova hermeneutika řeči je tou částí jeho filosofie, která je nejčastěji chybně vykládána. Její stěžejní teze, že "bytí, jemuž může být porozuměno, je řeč", byla inkriminována či, podle školy, oslavována jako obecné převedení všeho bytí na řečovost. Jisté pohoršení budila též poněkud mlhavá dikce posledního dílu Wahrheit und Methode, který občas postrádá precizní pojmová rozlišení. Skrývala se v tom jistá rezignace, když tak významný Gadamerův žák jako Walter Schultz považoval za nutné prohlásit, že se u Gadamera vše stává jednou všezahrnující synonymikou: "Dějiny, řeč, rozhovor, hra: to všechno jsou - a to je rozhodující - zaměnitelné veličiny."29 Je ovšem nutno se ptát, proč se řeč a rozhovor mohou stát zaměnitelnými veličinami. Proti čemu se obrací zdůraznění dialogické bytnosti řeči? Položení tohoto akcentu bezpochyby míří proti nadvládě logiky výroku v západní filosofii. Zpochybněna má být tradiční fixace filosofického myšlení na teoretický λόγος άποφαντικός, tzn. na vykazující výrok, jenž je v tom smyslu "teoretický, že abstrahuje od všeho, co výslovně nevypovídá".<sup>30</sup> Chtít řeč spojit výlučně s takovouto teoretickou výpovědí představuje zúžení řeči. "Vystavět logiku na výroku" považuje Gadamer spolu s Heideggerem za "v důsledcích nejtěžší rozhodnutí západní kultury".<sup>31</sup> Působit proti

<sup>&</sup>lt;sup>26</sup> Zde se Gadamerova analýza vědomí dějin působení kryje s Ricoeurovou narativní hermeneutikou dějinného vědomí v 3. svazku Temps et récit (Paris 1985, str. 300 n.). Srv. k tomu naši studii: L'herméneutique positive de Paul Ricoeur. Du temps au récit, in: "Temps et récit" de Paul Ricoeur en débat, vyd. C. Bouchindhomme a R. Rochlitz, Paris 1990, str. 121-137.

<sup>&</sup>lt;sup>27</sup> *WM*, str. 359 (= *GW*, I, str. 383).

<sup>&</sup>lt;sup>28</sup> Tamt., str. 360 (=  $GW$ , I, str. 383).

<sup>&</sup>lt;sup>29</sup> W. Schultz, Anmerkungen zur Hermeneutik Gadamers, in: Hermeneutik und Dialektik, sv. I, str. 311.

<sup>30</sup> GW, II, str. 195.

 $31$  Tamt.

němu je primární motiv hermeneutiky rozhovoru, jejíž nejjednodušší náhled by mohl znít: "Řeč se neuskutečňuje ve výrocích, nýbrž iakožto rozhovor."<sup>32</sup> Proti logice výroku, pro niž věta tvoří soběstačnou jednotku smyslu, chce hermeneutika připomenout, že výrok se nikdy nedá vyjmout ze své motivační souvislosti, tzn. z rozhovoru, do něhož je včleněn a z něhož jedině získává smysl. Výrok je nakonec abstrakce, s níž se v životě řeči nikdy nesetkáváme. Proto se Gadamer ptá: "Existují takové čisté výrokové věty, a kdy a kde?"33

Výjimečný význam, jehož se dostalo metodě, souvisí ovšem s privilegovaností výroku v západním a obzvlášť v novověkém vědomí. Idea metody totiž čerpá svou sílu z toho, že v experimentu lze izolovat jisté oblasti nebo případy, aby je bylo možné učinit ovladatelnými.<sup>34</sup> Avšak taková izolace řeč znásilňuje. Řečové rozumění se totiž neredukuje na intelektuální uchopení objektivizovatelného. izolovaného věcného obsahu subjektem, je právě tak výsledkem příslušnosti k pokračující tradici, tzn. k rozhovoru, díky němuž má to, co bylo vyřčeno, pro nás vůbec konzistenci a smysl. V úvaze o řeči vrcholí pak Gadamerova námitka proti novověké privilegovanosti metodična, kterou problematizuje nejprve pro oblast duchovních věd. Tato privilegovanost je naprosto samozřejmá, vždyť přece slibovala ovládnutí a využívání toho, co je metodicky izolované, opakovatelné a znovu použitelné. Je však sporné, zda se takové izolování zdaří u řeči, ba u vlastního rozumění. Rozumíme, protože a pokud ovládáme? Neklame se zde konečnost o sobě samé? Rozumíme spíše proto, odpovídá hermeneutika, že je s to nás oslovit něco z tradice, k níž – ať již jakkoli volně – patříme.

Proti primátu logiky výpovědí, jež mylně chápe rozumění jako disponování, rozvíjí Gadamer svou hermeneutickou logiku otázky a odpovědi, jež chápe rozumění jako účast, jako účast na smyslu, tradici a vposled na rozhovoru. V tomto dialogu neexistují "žádné" výpovědi, nýbrž otázky a odpovědi, jež opět vyvolávají nové otázky. "Neexistuje výpověď, kterou lze pojmout pouze z hlediska obsahu, jejž předkládá, chceme-li ji uchopit v její pravdě [...]. Každá výpověď je motivovaná. Každá výpověď má předpoklady, o nichž nevypovídá. Jen kdo spolumyslí i tyto předpoklady, může skutečně Foxit Advanced PDF Editor To remove this notice, visit:

posoudit pravdu výpovědi. Tvrdím nyní: poslední logickou formou takové motivace každé výpovědi je otázka."35 Zde se dotýkáme srdce hermeneutické filosofie, totiž, jak to formuloval Gadamer, hermeneutického prafenoménu, že není možná žádná výpověď, jíž by nemohlo být porozuměno jako odpovědi na otázku, a že jí může být porozuměno jen tak".<sup>36</sup>

Abychom zachytili tuto duši hermeneutiky, přihlíželi jsme v předložené práci stále znovu ke starému a možná zastarale působícímu učení o verbum interius, "vnitřním slovu", nevyřčeném, avšak spoluznějícím v každém řečovém výrazu. Toto stoicko-augustinovské učení je i pro třetí díl Wahrheit und Methode jediná stopa toho, že zapomenutí Západu na řeč nebylo úplné.<sup>37</sup> Gadamerovu málo povšimnutou rehabilitaci tohoto učení je třeba chápat nikoli jako úpádek do naivního mentalismu, nýbrž jako hermeneutickou kritiku výpovědní logiky, jíž dominuje metodologie. Toto učení vskutku velmi plasticky vykreslilo, že slova, jichž používáme, protože nás právě napadají, nemohou vyčerpat to, co máme "v duchu", tzn. rozhovor, jímž jsme. Vnitřní slovo "za" vyslovovaným slovem nemíní nic jiného než tento rozhovor, než zakořenění řeči v naší tázající se a pro sebe samu problematické existenci, rozhovor, který nemůže plně reprodukovat žádná výpověď: "Co je vyřčeno, není všechno. Teprve nevyřčené činí vyřčené slovem, jež nás může dosáhnout."38

Je ovšem třeba stále znovu zdůrazňovat, že tato pozice chce být hermeneutickou teorií řeči, nikoli jakousi mystikou nevyslovitelného. Ono nevyřčené, onen vnitřní rozhovor je třeba udržovat proto, abychom řeč samu správně uchopili, nikoli abychom ji obešli či obelstili. Držet se toho však znamená, že hermeneutika řeči vychází z hranice řeči, lépe řečeno, hranice výpovědi: "Přirozeně nemůže být principiální řečovostí rozumění míněno, že by se celá zkušenost se světem uskutečňovala jen jako mluvení a v mluvení."39 To je

39 GW, II, str. 496.

<sup>32</sup> H.-G. Gadamer, Grenzen der Sprache, str. 98.

<sup>33</sup> GW, II, str. 195.

<sup>34</sup> Srv. GW, II, str. 49, 186-187.

<sup>5.</sup> Řeč z rozhovori

<sup>35</sup> Tamt., str. 52.

<sup>36</sup> Tamt., str. 226.

<sup>37</sup> Srv. WM, str. 395 n. (= GW, I, str. 422 n.), a výše kapitolu o Augustinovi.

<sup>38</sup> GW, II, str. 504. Tak musel Gadamer nedávno na otázku, co považoval ve svém životě a v životě vůbec za hodné sdělení, odpovědět toto: "Myslím, že nejvíc hodné sdělení je vždy to, co člověk sdělit nemůže" (Die Kunst, unrecht haben zu können. Gespräch mit dem Philosophen Hans-Georg Gadamer, in: Süddeutsche Zeitung, č. 34, 10.-11. února 1990, str. 16).

třeba jednou provždy připomenout proti všem ukvapeným výkladům, jež přisuzují Gadamerovi jazykově ontologickou tezi, že vše, co je, musí být vyslovitelné ve formě výpovědi.

Je-li nicméně hájena principiální řečovost naší jazykové zkušenosti, zakládá se to na tom, že řeč ztělesňuje jediný prostředek pro (vnitřní) rozvohor, jímž jsme sami pro sebe i pro sebe navzájem. Proto si hermeneutika dovoluje říkat věty jako "bytí, jemuž může být porozuměno, je řeč". Přitom je ovšem třeba položit důraz na ono "může". Rozumění, které je samo stále formováno řečí a řeč přesahuje, musí být s to spoluvykonávat celý obsah řeči, aby proniklo k bytí, jemuž pomáhá k výrazu. Bytostná řečovost rozumění se neprojevuje ani tak v našich výpovědích jako spíše v našem hledání řeči pro to, co máme v duši a chceme vypovědět. Pro hermeneutickou stránku rozumění je méně důležité, že se rozumění odehrává v řeči, což by byla banalita, než že žije z nikdy nekončícího procesu "přivádění ke slovu" (Einbringung in das Wort) a z hledání sdělitelné řeči, a že musí být pojato jako tento proces. Neboť tento proces – odpovídající spoluuskutečňování vnitřního slova – zakládá universalitu hermeneutiky.<sup>40</sup>

# 6. Universalita hermeneutického universa

Že rozumění, které tematizuje hermeneutika, vznáší nárok na universalitu, vyvolalo četné diskuse. V čem přesně spočívá tento nárok, projednávaný s takovou vervou? Mámé ho pojímat jako nárok Gadamerovy filosofie na obecnou platnost? Jak je v takovém případě slučitelný se základní hermeneutickou tezí o dějinnosti všeho rozumění?

Nejprve je třeba poznamenat, že Gadamerovo užívání slov je v otázce universality mimořádně neustálené. Budeme-li přesně sledovat text Wahrheit und Methode, vidíme, že universalita je přiznána velmi rozdílným kandidátům. Název posledního oddílu hovoří o "universálním aspektu hermeneutiky", přičemž zůstává otevřené, zda hermeneutika míní samu filosofickou hermeneutiku (Gadamerovu), rozumění nebo hermeneuticky nahlíženou řeč. Ve skutečnosti jsou proveditelné a zdůvodnitelné všechny tři možnosti. Gadamer

#### 6. Universalita hermeneutického univer

de facto hovoří o "universalitě" "řečovosti rozumění".<sup>41</sup> o "universální hermeneutice", jež se týká obecně lidského pojetí světa,42 stejně jako o rozšíření hermeneutiky "v universální problematiku",43 Často se setkáváme s obecnými názvy jako "Universalita hermeneutického problému", jak zní nadpis pojednání z roku 1966, nebo s názvy, kde se obievuje "hermeneutická dimenze".<sup>44</sup> Nelze říci, že by kontroverze o universalitu, vedené na široké rovině. vnesly do věci jasno. Gadamerovi také jak známo málo záleží na přesném vyjasňování pojmů, které jako by bylo poplatné trendu

Abychom zřetelněji načrtli universalitu dimenze, kterou má Gadamer na mysli, zdá se však být potřebné vytyčit několik orientačních znaků. Nejprve je třeba zaměřit pozornost na to, že jde stále o universalitu "dimenze", mnohem méně o nárok určité filosofie na universalitu, například Gadamerovy, jak sugeruje Habermasova řeč o "nároku hermeneutiky na universalitu". Gadamer sám si pro formulaci své vlastní pozice nikdy nečinil nárok na poslední obecnou platnost - a to by znamenalo absolutnost: "hermeneutická' filosofie se nechápe [...] jako "absolutní" pozice".<sup>45</sup> Gadamer ve jménu nezrušitelné dějinnosti právě problematizuje nárok na absolutnostnapříklad u transcendentální filosofie – jako sebenepochopení filosofie.<sup>46</sup> Ne náhodou uvádějí poslední paragrafy Wahrheit und Methode výrok z Platónova Symposia: žádný z bohů nefilosofuje. Filosofujeme ne proto, že bychom měli absolutní pravdu, nýbrž proto, že nám chybí. Jako konečná záležitost musí filosofie zůstat pamětliva své vlastní konečnosti. Máme-li jaké definitivní vědění, pak právě nanejvýš o této své universální konečnosti.<sup>47</sup>

výrokové logiky rozdrobovat řeč do jednotek s pevným smyslem.

46 Srv. tamt., str. 70. Srv. k tomu interview v Süddeutsche Zeitung, cit. výše, str. 70.

<sup>47</sup> Srv. H.-G. Gadamer, The Science of the Life-World, in: The Later Husserl and the Idea of Phenomenology, vyd. A.-T. Tymieniecka, Dordrecht 1972: "There is no claim of definite knowledge, with the exception of one: the acknowledgement of the finitude of human being in itself. Grasping the chances involved in it for the infinite self-correction, humanity goes further in the permanent dialogue of one with the other even about the life-world" (chybí

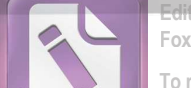

Foxit Advanced PDF Editor

To remove this notice, visit: www.foxitsoftware.com/shop

<sup>40</sup> Srv. GW, II, str.497-8.

<sup>41</sup> GW, II, str. 186. Srv. GW, II, str. 73: "universalita řeči", str. 233: "universální fenomén lidské řečovosti".

<sup>42</sup> *WM*, str. 451 (=  $GW$ , I, str. 480) aj

<sup>43</sup> Tamt., str. 458 (=  $GW$ , I, str. 487).

<sup>44</sup> Srv. GW, II, str. 111.

<sup>45</sup> Tamt., str. 505.

# 6 Universalita hermeneutického una te

**Foxit Advanced PDF Editor** 

#### To remove this notice, visit: www.foxitsoftware.com/shop

#### VI. GADAMEROVA UNIVERSÁLNÍ HERMENEUTIKA

V rámci Wahrheit und Methode má však řeč o "universálním aspektu" hermeneutiky snadno určitelný smysl. Na prvním místě signalizuje překročení tradiční, totiž duchovně vědné hermeneutiky směrem k hermeneutice filosofické, jež odkrývá "hermeneutický fenomén" v celé jeho šíři. Tato universalita hermeneutické problematiky pro filosofii znamená, že ji nelze omezovat na vedlejší problém metodologie duchovních věd. Hledání rozumění a řeči není pouze metodologický problém, nýbrž základní znak lidské fakticity. "Universální aspekt" hermeneutiky je tedy třeba postavit do protikladu k čistě "duchovně vědné" hermeneutice: "Hermeneutika je v tomto smyslu universálním aspektem filosofie, a nikoli jen metodologickou bází takzvaných duchovních věd."48 Celé filosofické, výrazně spekulativní Gadamerovo úsilí směřuje k tomu, rozšířit horizont hermeneutiky nad omezenost duchovních věd tak, aby se stala ústřední záležitostí filosofie. Přesně to značí rozšíření hermeneutiky v universální filosofickou problematiku a "ontologický obrat hermeneutiky", o němž je řeč v názvu 3. dílu Wahrheit und Methode. V tomto závěrečném dílu má být nad rámec duchovně vědné hermeneutiky prvních dvou dílů předvedena větší universalita – tedy ontologická či filosofická dimenze – hermeneutické problematiky.

Jak však hovořit o universalitě hermeneutické dimenze nebo zkušenosti a neobdařit filosofii, jež o ní uvažuje, nárokem na absolutnost? Slovo universalita zde snadno svádí k omylu. Budeme-li sledovat Gadamerovy poukazy, lze v textech zjistit, že vlastní půdu řeči o universalitě ve Wahrheit und Methode je nutné hledat ve významovém poli slova "universum". Universalita řeči nebo rozumění pak podtrhuje, že tvoří naše universum, tzn. element nebo vesmír, v němž jako konečné bytosti žijeme. Gadamer např. odkazuje – zdánlivě zcela mimochodem – na biologa von Uexkuella, jenž hovoří o "universu života, které není universem fyziky".<sup>49</sup> Gadamer se odvolával též na Leibnizovu formulaci, že monáda je universem v tom smyslu, že se v ní může zrcadlit celý svět. V kontextu Wahrheit und Methode se přitom universum či universalita řeči zaměřuje proti tezi o omezenosti, již se zdá určitá řeč představovat, jelikož existují řeči velmi rozdílné. Může se totiž jevit jako omezení rozumu, že je uvržen do specifické řeči. Tak tomu není, odporuje Gadamer, neboť řeč se vyznačuje právě tím, že může hledat výraz pro všechno. V tomto okruhu se poprvé setkáváme s řečí o "universalitě řeči", jež drží krok s nekonečností rozumu.<sup>50</sup>

Tato dimenze řeči je universální a tvoří universum, v němž se uskutečňuje veškeré rozumění a lidský pobyt. Nemyslí se ovšem, že řeč má pro všechno už připravený výraz. Skutečná řeč nikdy nevyčerpává to, co má být vysloveno. Její universalitou je hledání řeči. Universální dimenze, jež udržuje hermeneutiku v napětí, je proto dimenzí vnitřního slova, rozhovoru, z něhož každá exprese čerpá život. Jistěže přitom nacházíme docela výstižná, sdělitelná slova. Avšak tato slova nejsou jakoby ničím víc než viditelným koncem neukončitelné touhy po řeči či po rozumění. Hermeneuticky významná je na řeči dimenze vnitřního rozhovoru, okolnost, že to, co říkáme, vždy míní víc, než skutečně vyslovuje: "Mínění, intendování vždy přesahuje, vždy se míjí s tím, co v řeči uchopeno slovy skutečně zasahuje druhého. Nenaplněná touha po výstižném slově to je zřejmě to, co tvoří vlastní život a bytnost řeči."51

V této touze se ohlašuje naše konečnost. Řeč nebo pojem nám nezaručují žádné definitivní vlastnění nás samých. Žijeme v rozhovoru a z rozhovoru, který nikdy nemůže skončit, neboť žádná slova nemohou zachytit, co jsme a jak si máme rozumět. Prostřednictvím této konečnosti se vyslovuje naše lidské vědomí smrti, jež neschopno řeči a hledajíc řeč spěje vstříc vlastnímu konci. Tak Gadamer odhaluje úzkou souvislost mezi nenaplnitelností našeho hledání správného slova a "faktem, že naše vlastní existence stojí v čase a před smrtí".<sup>52</sup>

Ve vnitřním slově, v onom usilování o rozumění a řeč, jež toto slovo konstituuje a vytváří universum naší konečnosti, je zakořeněna universalita hermeneutického filosofování. Může pro filosofii

v německém vydání Die Wissenschaft von der Lebenswelt, in: GW, III).

<sup>48</sup> WM, str. 451 (=  $GW$ , I, str. 479), zvýrazněno námi. Srv. dále kontrapozici v GW, II, str. 233: "...a v tomto smyslu není možné pochybovat o universalitě hermeneutického problému. Není to žádné sekundární téma. Hermeneutika není jen pomocnou disciplínou romantických duchovních věd." K přechodu od duchovně vědné hermeneutiky k hermeneutice universální srv. naši práci: Zur Komposition von , Wahrheit und Methode', in: Dilthey-Jahrbuch, 8 (1992).

<sup>49</sup> WM, str. 427 (= GW, I, 455).

<sup>50</sup> Tamt., str. 379 n. (=  $GW$ , I, str. 405).

<sup>51</sup> Grenzen der Sprache, str. 99.

<sup>52</sup> Tamt.

To remove this notice, visit: www.foxitsoftware.com/shopp

#### VI. GADAMEROVA UNIVERSÁLNÍ HERMENEUTIKA

existovat něco universálnějšího, než je konečnost? Naší době přiměřená filosofie, která sleduje universalitu naší konečnosti uskutečňující se v nekonečné snaze o rozumění a řeč, vznáší na tomto základě nárok na universalitu. Ten se však nenaplňuje v definitivně zdůvodněných výpovědích. To by znamenalo pro tento nárok a pro konečnost vnitřní rozpor. Hermeneutická filosofie spíše završuje sebevýklad lidské fakticity, která se pokouší uvědomit si svou konečnost jako universální horizont, z jehož hlediska pro nás všechno může mít smysl, dobře vědouc, že žádný z bohů nefilosofuje.

 $\Omega$ 

# VH HERMENEUTIKA V ROZHOVORU

# Možnost, že ten druhý má pravdu, je duší hermeneutiky.<sup>1</sup>

Je-li něco na filosofické hermeneutice universální, pak zřejmě uznání vlastní konečnosti, vědomí, že naše faktická řeč nestačí, aby vyčerpala vnitřní rozhovor, který nás podněcuje k rozumění. S touto odkázaností dorozumění na rozhovor spojil Gadamer universalitu hermeneutického postupu: "Že rozhovor je všude tam, kdekoli, o čemkoli a s kýmkoli se něco vyjadřuje řečí, ať již je to někdo druhý, nějaká věc, slovo, zášleh plamene (Gottfried Benn) – v tom tkví universalita hermeneutické zkušenosti."<sup>2</sup> Jedině v rozhovoru, ve střetávání s jinak myslícími, kteří by mohli přebývat v nás samých, můžeme doufat v překonání omezenosti našich momentálních horizontů. Proto filosofická hermeneutika nezná vyšší princip než rozhovor.

Gadamerova filosofie představuje zřejmě poslední originální a ucelenou koncepci hermeneutiky. Byla obecně oceněna jako jeden z nejvýznamnějších příspěvků k filosofii od Heideggerova Bytí a času. Od třicátých let se Heidegger, ačkoli jeho vliv nebyl malý, poněkud stáhl z filosofických diskusí. Gadamer nově uvedl hermeneutiku do filosofického rozhovoru, jenž po druhé světové válce stále více nabýval mezinárodních rozměrů. Wahrheit und Methode měla od roku 1960 enormní vliv na vývoj filosofie, například ve výrazném příklonu k jazyku, při němž se kontinent setkal s linguis-

<sup>1</sup> H.-G. Gadamer, během veřejné diskuse v Heidelberku 9. července 1989 u příležitosti konference o základních problémech hermeneutiky.

<sup>&</sup>lt;sup>2</sup> Dekonstruktion und Hermeneutik, in: Philosophie und Poesie. Otto Pöggeler zum 60. Geburtstag, sv. I, Stuttgart 1988, str. 5. Srv. též GW, II, str. 505, jakož i H.-G. Gadamer - R. Koselleck, Hermeneutik und Historik, Heidelberg 1987, str. 30: "Můj vlastní filosofický projekt není ve svém základním filosofickém záměru vcelku nic jiného než výraz přesvědčení, že k věcem se dostáváme jen v rozhovoru. Jen pak, když se vystavíme možnosti opačného vidění, máme šanci vymanit se z omezení vlastní předpojatosti."